# **pyowm Documentation**

**Claudio Sparpaglione**

**Oct 25, 2018**

## **Contents**

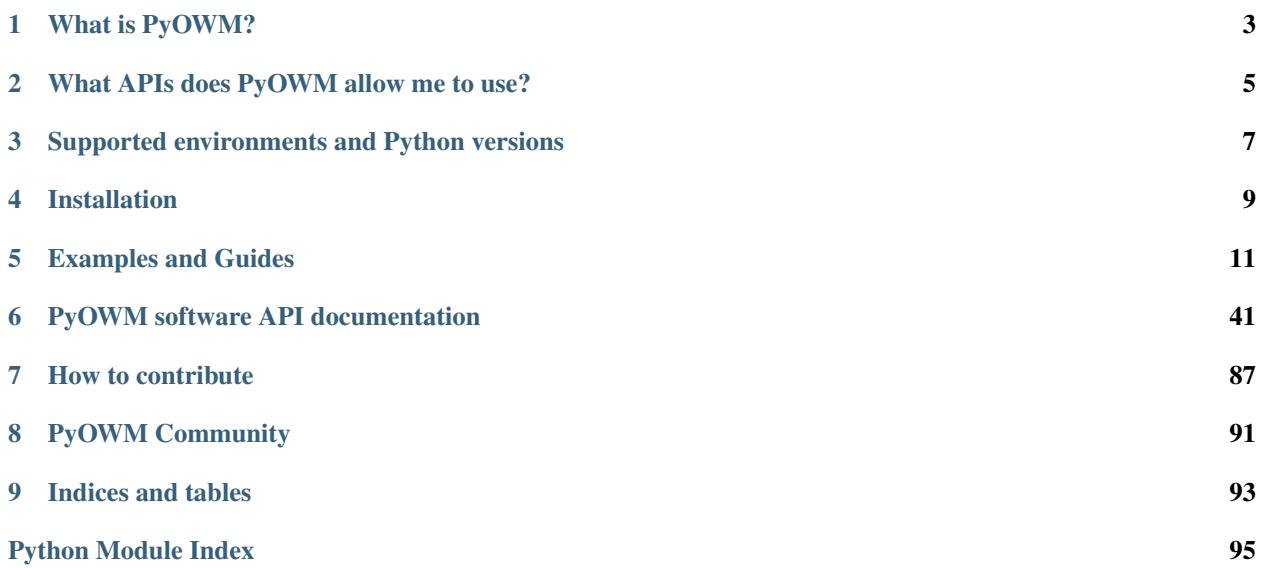

Welcome to PyOWM's documentation!

## What is PyOWM?

<span id="page-6-0"></span>PyOWM is a client Python wrapper library for OpenWeatherMap web APIs. It allows quick and easy consumption of OWM data from Python applications via a simple object model and in a human-friendly fashion.

# <span id="page-8-0"></span>What APIs does PyOWM allow me to use?

With PyOWM you can interact programmatically with the following OpenWeatherMap web APIs:

- Weather API v2.5, offering
	- current weather data
	- weather forecasts
- Air Pollution API v3.0, offering data about CO, O3, NO2 and SO2
- UV Index API v3.0, offering data about Ultraviolet exposition
- Stations API v3.0, allowing to create and manage meteostation and publish local weather measurements
- Weather Alerts API v3.0, allowing to set triggers on weather conditions and areas and poll for spawned alerts

and more will be supported in the future. Stay tuned!

The documentation of OWM APIs can be found on the OWM [Website](https://openweathermap.org/api)

## <span id="page-10-0"></span>Supported environments and Python versions

PyOWM runs on Windows, Linux and MacOS.

PyOWM runs on:

- Python 2.7
- Python 3.4+

Please notice that support for Python 2.x will eventually be dropped - check [details](https://github.com/csparpa/pyowm/wiki/Timeline-for-dropping-Python-2.x-support)

PyOWM also integrates with [Django](https://github.com/csparpa/pyowm/wiki/Django-support) 1.10+ models, but that integration might have issues (contributions are welcome)

## Installation

## <span id="page-12-0"></span>**4.1 pip**

The easiest method of all:

```
$ pip install pyowm
```
## **4.2 Get the lastest development version**

You can install the development trunk with \_pip\_:

\$ pip install git+https://github.com/csparpa/pyowm.git@develop

but be aware that it might not be stable!

## **4.3 setuptools**

You can install from source using \_setuptools\_: either download a release from GitHub or just take the latest main branch), then:

```
$ unzip <zip archive> # or tar -xzf <tar.gz archive>
$ cd pyowm-x.y.z
$ python setup.py install
```
The .egg will be installed into the system-dependent Python libraries folder:

```
C:\PythonXY\Lib\site-packages # Windows
/usr/local/lib/pythonX.Y/dist-packages # Ubuntu
/usr/local/lib/pythonX.Y/dist-packages # MacOS 10.5.4
```
# **4.4 Distribution packages**

- On Windows you have installers
- On ArchLinux you can install PyOWM with the Yaourt package manager, run:

```
Yaourt -S python2-owm # Python 2.7 (https://aur.archlinux.org/packages/
˓→python-owm)
Yaourt -S python-owm # Python 3.x (https://aur.archlinux.org/packages/
˓→python2-owm)
```
## Examples and Guides

<span id="page-14-0"></span>Here are some usage examples for the different OWM APIs

## **5.1 Weather API examples**

In the following sections you will find a brief explanation of PyOWM's object model, with detail about the classes and datastructures of interest. For a detailed description of the classes, please refer to the [SW API documentation.](https://pyowm.readthedocs.org/)

## **5.1.1 Abstractions**

A few abstract classes are provided in order to allow code reuse for supporting new OWM web API versions and to eventually patch the currently supported ones.

## **The OWM abstract class**

The *OWM* class is an abstract entry-point to the library. Clients can obtain a concrete implementation of this class through a factory method that returns the *OWM* subclass instance corresponding to the OWM web API version that is specified (or to the latest OWM web API version available).

In order to leverage the library features, you need to import the OWM factory and then feed it with an API key, if you have one (read [here](http://openweathermap.org/appid) on how to obtain an API key). Of course you can change your API Key after object instantiation, if you need.

Each kind of weather query you can issue against the OWM web API is done through a correspondent method invocation on your *OWM* object instance.

Each OWM web API version may have different features, and therefore the mapping *OWM* subclass may have different methods. The *OWM* common parent class provides methods that tells you the PyOWM library version, the supported OWM web API version and the availability of the web API service: these methods are inherited by all the *OWM* children classes.

### **The JSONParser abstract class**

This abstract class states the interface for OWM web API responses' JSON parsing: every API endpoint returns a different JSON message that has to be parsed to a specific object from the PyOWM object model. Subclasses of *JSONParser* shall implement this contract: instances of these classes shall be used by subclasses of the *OWM* abstract class.

### **The OWMCache abstract class**

This abstract class states the interface for OWM web API responses' cache. The target of subclasses is to implement the get/set methods so that the JSON payloads of OWM web API responses are cached and looked up using the correspondent HTTP full URL that originated them.

### **The LinkedList abstract class**

This abstract class models a generic linked list data structure.

## **5.1.2 OWM web API 2.5 object model**

### **The configuration25 module**

This module contains configuration data for the OWM web API 2.5 object model. Specifically:

```
* OWM web API endpoint URLs
* parser objects for API JSON payloads parsing
* registry object for City ID lookup
* cache providers
 misc data
```
As regards cache providers:

- by default, the library doesn't use any cache (it uses a null-object cache instance)
- the library provides a basic LRU cache implementation (class LRUCache in module caches.lrucache. py)
- you can leverage 3rd-party caching systems (eg: Memcached, MongoDB, Redis, file-system caches, etc..): all you have to do is write/obtain a wrapper module for those systems which conforms to the interface stated into the abstractions.owmcache abstract class.

You can write down your own configuration module and inject it into the PyOWM when you create the OWM global object, provided that you strictly follow the format of the config25 module - which can be seen from the source code - and you put your own module in a location visible by the PYTHONPATH.

#### **The OWM25 class**

The *OWM25* class extends the *OWM* abstract base class and provides a method for each of the OWM web API 2.5 endpoint:

```
# CURRENT WEATHER QUERYING
* find current weather at a specific location ---> eg: owm.weather_at_place('London,UK
\leftrightarrow<sup>'</sup>)
* find current weather at a specific city ID ---> eg: owm.weather_at_id(1812597)
```

```
* find current weather at specific lat/lon ------> eg: owm.weather_at_coords(-0.
\leftrightarrow107331,51.503614)
* find weather currently measured by station ----> eg: owm.weather_at_station(1000)
* find current weathers in all locations
 with name is equal/similar to a specific name -> eg: owm.weather_at_places(
˓→'Springfield',search='accurate')
* find current weathers in all locations
  in the surroundings of specific lon/lat -------> eq: owm.weather_around_coords(-2.
\leftrightarrow15, 57.0)
# METEOSTATIONS QUERYING
* find stations close to specific lat/lon -------> eg: owm.stations_at_coords(-0.
\rightarrow107331,51.503614)
# WEATHER FORECAST QUERYING
* find 3 hours weather forecast at a specific
 location --------------------------------------> eg: owm.three_hours_forecast(
˓→'Venice,IT')
* find daily weather forecast at a specific
 location --------------------------------------> eg: owm.daily_forecast('San
˓→Francisco,US')
# WEATHER HISTORY QUERYING
* find weather history for a specific location --> eg: owm.weather_history_at_place(
˓→'Kiev,UA')
* find weather history for a specific city id --> eg: owm.weather_history_at_
ightharpoonupid(12345)
* find historic minutely data measurements for a
 specific meteostation -------------------------> eg: owm.station_tick_history(39276)
* find historic hourly data measurements for a
 specific meteostation -------------------------> eg: owm.station_hour_history(39276)
* find historic daily data measurements for a
  specific meteostation -------------------}-\geq eq: owm.station day history(39276)
```
The methods illustrated above return a single object instance (*Observation* or *Forecast* types) a list of instances. In all cases, it is up to the clients to handle the returned entities.

The *OWM25* class is injected with *jsonparser* subclasses instances: each one parses a JSON response coming from a specific API endpoint and creates the objects returned to the clients. These dependencies are configured into the *configuration25* module and injected into this class.

In order to interact with the web API, this class leverages an *OWMHTTPClient* instance.

## **The Location class**

The *Location* class represents a location in the world. Each instance stores the geographic name of the location, the longitude/latitude couple and the country name. These data are retrieved from the OWM web API 2.5 responses' payloads.

*Location* instances can also be retrieved from City IDs using the *CityIDRegistry* module.

## **The Weather class**

This class is a databox containing information about weather conditions in a place. Stored data include text information such as weather status (sunny/rainy/snowy/...) and numeric information such as the values of measured phyisical entities (mx/min/current temperatures, wind speed/orientation, humidity, pressure, cloud coverage, . . . ).

Some types of data are grouped and stored into Python dictionaries, such as weather and temperature info.

This class also stores the reference timestamp for the weather data, that is to say the time when the data was measured.

When using *OWM25* class for the retrieval of weather history on a location, eg:

```
owm.weather_history_at_place('Kiev, UA')
```
a list of *Weather* objects is returned.

### **The Observation class**

An instance of this class is returned whenever a query about currently observed weather in a location is issued (hence, its name).

The *Observation* class binds information about weather features that are currently being observed in a specific location in the world and that are stored as a *Weather* object instance and the details about the location, which is stored into the class as a *Location* object instance. Both current weather and location info are obtained via OWM web API responses parsing, which done by other classes in the PyOWM library: usually this data parsing stage ends with their storage into a newly created *Observation* instance.

When created, every *Observation* instance is fed with a timestamp that tells when the weather observation data have been received.

When using *OWM25* class for the retrieval of currently observed weather in multiple locations, eg:

```
owm.weather_at_places('Springfield',search='accurate')
owm.weather_around_coords(-2.15, 57.0)
```
a list of *Observation* instances is returned to the clients.

## **The Forecast class**

This class represents a weather forecast for a specific location in the world. A weather forecast is made out by location data - encapsulated by a *Location* object - and a collection of weather conditions - a list of *Weather* objects.

The OWM web API 2.5 provides two types of forecast intervals: three hours and daily; each *Forecast* instance has a specific fields that tells the interval of the forecast.

*Forecast* instances can also tell the reception timestamp for the weather forecast, that is to say the time when the forecast has been recevied from the OWM web API.

This class also provides an iterator for easily iterating over the encapsulated *Weather* list:

```
>>> fcst = owm.daily_forecast('Tokyo')
>>> for weather in fcst:
... print (weather.get_reference_time(format='iso'), weather.get_status())
('2013-09-14 14:00:00+0','Clear')
('2013-09-14 17:00:00+0','Clear')
('2013-09-14 20:00:00+0','Clouds')
```
Sometimes - due to caching on the OWM API side - the weather objects returned inside a *Forecast* object may refer to timestamps in the recent past. In order to remove those outdated weather items from the forecast, you can do:

```
>>> fcst.actualize()
```
## **The Forecaster class**

Instances of this class are returned by weather forecast queries such as:

```
f = \text{own.} three hours forecast ('London')
f = \text{own. daily_forecast('Buenos Aires', limit=6)}
```
A *Forecaster* object wraps a *Forecast* object and provides convenience methods that makes it possible to perform complex weather forecast data queries, which could not otherwise be possible using only the *Forecast* class interface. A central concept with this regard is the "time coverage" of the forecast, that is to say the temporal length of the forecast.

It is then possible to know when a weather forecast starts/ends, know which *Weather* items in the forecast carry sunny/cloudy/. . . weather conditions, determine wether the forecast contains sunny/cloudy/. . . *Weather* items or not and to obtain the closest *Weather* item of the forecast to the time provided by the clients.

## **The StationHistory class**

Instances of this class are returned by historic weather data query for meteostations, such as:

```
sh = owm.station_tick_history(39276)
sh = owm.station_hour_history(2865, limit=3)
sh = owm.station_day_history(2865)
```
A *StationHistory* object contains information about the ID of the meteostation, the time granularity of the retrieved data ('tick','hour' or 'day' - where 'tick' represents data sampled every minute) and of course the raw data: temperature, humidity, pressure, rain and wind speed.

## **The Historian class**

This convenience class is dual to Forecaster. Instances of this class are returned by meteostation weather history queries such as:

```
h = owm.station_hour_history(39276)
h = owm.station_tick_history(39276)
```
A \_Historian \_ object wraps a *StationHistory* object and provides convenience methods that make it possible, in example, to obtain the time series of each of the measured physical entities: this is particularly useful for example when creating cartesian charts.

## **The weatherutils module**

This utility module provides functions for searching and filtering collections of *Weather* objects.

## **5.1.3 Caches**

Collection of caches

## **The NullCache class**

This is a null-object that does nothing and is used by default as the PyOWM library caching mechanism

## **The LRUCache class**

This is a Least-Recently Used simple cache with configurable size and elements expiration time.

## **5.1.4 Commons**

A few common classes are provided to be used by all codes supporting different OWM web API versions.

## **The OWMHTTPClient class**

This class is used to issue HTTP requests to the OWM web API endpoints.

## **The FrontLinkedList class**

This class realizes a linked list that performs insertions only at the front of the list (time: O(1)) and deletions at any of its places (time: O(n))

## **5.1.5 Utilities**

A few packages are provided, containing utility functions that support the base PyOWM entity classes and the user:

- geo utils: geographic areas representations
- string utils: string manipulation
- temp utils: temperature conversions
- time format utils: formatting timestamp from/to any among: epoch, ISO8601 and Python's datetime. datetime
- time utils: human friendly timestamp generation
- weather utils: weather objets search and filtering based on status, etc.
- xml utils: XML manipulation

## **5.1.6 Exceptions**

There is a tiny exception hierarchy: **pyowm.exceptions.OWMError** is the custom PyOWM exceptions base class.

This class derives into:

- APICallError, which bases all of the network/infrastructural issue-related errors
- APIResponseError, which bases all of 4xx HTTP errors
- ParseResponseError, which is raised upon impossibility to parse the JSON payload of API responses

## **5.1.7 Import the PyOWM library**

As simple as:

**>>> from pyowm import** OWM

## **5.1.8 Create global OWM object**

Use your OWM API key if you have one (read [here](http://openweathermap.org/appid) on how to obtain an API key). By default, if you don't specify which API subscription type you want to use, a free-subscription OWM global object is instantiated:

```
>>> API_key = 'G097IueS-9xN712E'
>>> owm = OWM(API_key)
```
Of course you can change your API key at a later time if you need:

```
>>> owm.get_API_key()
'G09_7IueS-9xN712E'
>>> owm.set_API_key('6Lp$0UY220_HaSB45')
```
The same happens with the language: you can speficy in which language the OWM web API will return textual data of weather queries. Language is specified by passing its corresponding two-characters string, eg: es, sk, etc. The default language is English (en):

```
>>> owm_en = OWM() # default language is English
>>> owm_ru = OWM(language='ru') # Russian
```
You can obtain the OWM global object related to a specific OWM web API version, just specify it after the API key parameter(check before that the version is supported!):

```
>>> owm = OWM(API_key='abcdef', version='2.5')
```
If you don't specify an API version number, you'll be provided with the OWM object that represents the latest available OWM web API version.

Advanced users might want to inject into the library a specific configuration: this can be done by injecting the Python path of your personal configuration module as a string into the library instantiation call like this:

```
>>> owm = OWM(API_key='abcdef', version='2.5', config_module='mypackage.mysubpackage.
˓→myconfigmodule')
```
Be careful! You must provide a well-formatted configuration module for the library to work properly and your module must be in your PYTHONPATH. More on configuration modules formatting can be found [here.](https://github.com/csparpa/pyowm/blob/master/pyowm/docs/usage-examples.md#wiki-the-configuration25-module)

## **5.1.9 Using a paid (pro) API key subscription**

If you purchased a pro subscription on the OWM web API, you can instantiate the global OWM like this:

**>>>** owm = pyowm.OWM('abcdef', subscription\_type='pro')

When instantiating paid subscription OWM objects, you must provide an API key.

## **5.1.10 OWM web API version 2.5 usage examples**

#### **Setting a local cache provider**

The PyOWM library comes with a built-in support for local caches: OWM web API reponses can be cached in order to save time and bandwidth. The default configuration uses no cache, however the library contains a built-in simple LRU cache implementation that can be plugged in by changing the  $configuration25.py$  module and specifying a LRUCache class instance:

```
...
# Cache provider to be used
from pyowm.caches.lrucache import LRUCache
cache = LRUCache()
...
```
By using the configuration25.py module, it is also possible to leverage external cache providers module, provided that they implement the interface that is expected by the library code.

#### **Getting currently observed weather for a specific location.**

Querying for current weather is simple: provide an OWM object with the location you want the current weather be looked up for and the job is done. You can specify the location either by passing its toponym (eg: "London"), the city ID (eg: 2643741) or its geographic coordinates (lon/lat):

```
obs = owm.weather_at_place('London,GB') # Toponym
obs = own. weather\_at\_id(2643741) # City ID
obs = \text{own. weather\_at\_coordinates}(-0.107331, 51.503614) # lat/lon
```
An Observation object will be returned, containing weather info about the location matching the toponym/ID/coordinates you provided. Be precise when specifying locations!

#### **Retrieving city ID for a location**

City IDs can be retrieved using a registry:

```
reg = owm.city_id_registry()
reg.ids_for('London') # [ (123, 'London', 'GB'), (456, 'London', 'MA'), (789,
\hookrightarrow'London', 'WY')]
reg.locations_for("London") # gives a list of Location instances
reg.geopoints_for("London") # gives a list of pyowm.utils.geo.Point objects
```
You can pass the retrieved IDs with owm.weather\_at\_id method.

As multiple locations with the same name exist in different states, the registry comes with support for narrowing down queries on specific countries...

```
london = reg.ids_for('London', country='GB') \# [ (123, 'London, GB') ]
london_loc = reg.locations_for('London', country='GB') # [ <Location obj> ]
london_geopoint = reg.geopoints_for('London', country='GB') # [ <Point obj> ]
```
. . . as well as for changing the type of matches between the provided string and the locations' toponyms:

```
reg.ids_for("london", matching='exact') # literal matching
reg.ids_for("london", matching='nocase') # case-insensitive
reg.ids_for("london", matching='like') # substring search
```
Also remember that the registry can provide the geopoints (instances of pyowm.utils.geo.Point) corresponding to the searched toponyms:

list\_of\_geopoints = reg.geopoints\_for('London', country='GB')

Please refer to the SW API docs for further detail.

#### **Currently observed weather extended search**

You can query for currently observed weather:

- for all the places whose name equals the toponym you provide (use search='accurate')
- for all the places whose name contains the toponym you provide (use search= $'$ like')
- for all the places whose lon/lat coordinates are in the surroundings of the lon/lat couple you provide

In all cases, a list of Observation objects is returned, each one describing the weather currently observed in one of the places matching the search. You can control how many items the returned list will contain by using the limit parameter.

Examples:

```
# Find observed weather in all the "London"s in the world
obs_list = owm.weather_at_places('London', 'accurate')
# As above but limit result items to 3
obs_list = owm.weather_at_places('London',searchtype='accurate',limit=3)
# Find observed weather for all the places whose name contains the word "London"
obs_list = owm.weather_at_places('London', 'like')
# As above but limit result items to 5
obs_list = owm.weather_at_places('London',searchtype='like', 5)
# Find observed weather for all the places in the surroundings of lon=-2.15,lat=57
obs\_list = ownل.weather_around_coords(-2.15, 57)
# As above but limit result items to 8
obs\_list = ownل.weather_around_coords(-2.15, 57, limit=8)
```
### **Getting data from Observation objects**

Observation objects store two useful objects: a Weather object that contains the weather-related data and a Location object that describes the location the weather data is provided for.

If you want to know when the weather observation data have been received, just call:

```
>>> obs.get_reception_time() # UNIX GMT time
1379091600L
>>> obs.get_reception_time(timeformat='iso') # ISO8601
'2013-09-13 17:00:00+00'
>>> obs.get_reception_time(timeformat='date') # datetime.datetime instance
datetime.datetime(2013, 09, 13, 17, 0, 0, 0)
```
You can retrieve the Weather object like this:

**>>>** w = obs.get\_weather()

and then access weather data using the following methods:

```
>>> w.get reference time() # get time of observation in.
˓→GMT UNIXtime
1377872206L
>>> w.get_reference_time(timeformat='iso') # ...or in ISO8601
'2013-08-30 14:16:46+00'
>>> w.get_reference_time(timeformat='date') \# ...or as a datetime.datetime.
˓→object
```

```
datetime.datetime(2013, 08, 30, 14, 16, 46, 0)
>>> w.get_clouds() # Get cloud coverage
65
>>> w.get_rain() \qquad # Get rain volume
{'3h': 0}
>>> w.get_snow() \qquad # Get snow volume
{}
>>> w.get_wind() \qquad # Get wind degree and speed
{'deg': 59, 'speed': 2.660}
>>> w.get_humidity() \qquad # Get humidity percentage
67
>>> w.get_pressure() # Get atmospheric pressure
{'press': 1009, 'sea_level': 1038.381}
>>> w.get_temperature() # Get temperature in Kelvin
{'temp': 293.4, 'temp_kf': None, 'temp_max': 297.5, 'temp_min': 290.9}
>>> w.get_temperature(unit='celsius') # ... or in Celsius degs
>>> w.get_temperature('fahrenheit') # ... or in Fahrenheit degs
>>> w.get_status() # Get weather short status
'clouds'
>>> w.get detailed status() \longrightarrow # Get detailed weather status
'Broken clouds'
>>> w.get_weather_code() \qquad # Get OWM weather condition
\leftrightarrowcode
803
>>> w.get_weather_icon_name() # Get weather-related icon name
'02d'
>>> w.get_sunrise_time() # Sunrise time (GMT UNIXtime
˓→or ISO 8601)
1377862896L
>>> w.get_sunset_time('iso') \qquad \qquad \qquad \# Sunset time (GMT UNIXtime or,
\rightarrowISO 8601)
'2013-08-30 20:07:57+00'
```
Support to weather data interpretation and lists of OWM weather conditions, codes and icons can be found [here.](https://openweathermap.org/weather-conditions)

As said, Observation objects also contain a Location object with info about the weather location:

```
>>> l = obs.get_location()
>>> l.get_name()
'London'
>>> l.get_lon()
-0.12574
>>> l.get_lat()
51.50863
>>> l.get_ID()
2643743
```
The last call returns the OWM city ID of the location - refer to the [OWM API documentation](https://openweathermap.org/current) for details.

#### **Getting weather forecasts**

The OWM web API currently provides weather forecasts that are sampled :

- every 3 hours
- every day (24 hours)

The 3h forecasts are provided for a streak of 5 days since the request time and daily forecasts are provided for a maximum streak of 14 days since the request time (but also shorter streaks can be obtained).

You can query for 3h forecasts for a location using:

```
# Query for 3 hours weather forecast for the next 5 days over London
>>> fc = owm.three_hours_forecast('London,uk')
```
You can query for daily forecasts using:

```
# Query for daily weather forecast for the next 14 days over London
>>> fc = owm.daily_forecast('London,uk')
```
and in this case you can limit the amount of days the weather forecast streak will contain by using the limit parameter:

```
# Daily weather forecast just for the next 6 days over London
>>> fc = owm.daily_forecast('London,uk', limit=6)
```
Both of the above calls return a Forecaster object. Forecaster objects contain a Forecast object, which has all the information about your weather forecast. If you need to manipulate the latter, just go with:

**>>>** f = fc.get\_forecast()

A Forecast object encapsulates the Location object relative to the forecast and a list of Weather objects:

```
# When has the forecast been received?
>>> f.get_reception_time() # UNIX GMT time
1379091600L
>>> f.get_reception_time('iso') # ISO8601
'2013-09-13 17:00:00+00'
>>> f.get_reception_time('date') # datetime.datetime instance
datetime.datetime(2013, 09, 13, 17, 0, 0, 0)
# Which time interval for the forecast?
>>> f.get_interval()
'daily'
# How many weather items are in the forecast?
\gg len(f)
20
# Get Location
>>> f.get_location()
<pyowm.location.Location object at 0x01921DF0>
```
Once you obtain a Forecast object, reading the forecast data is easy - you can get the whole list of Weather objects or you can use the built-in iterator:

```
# Get the list of Weather objects...
>>> lst = f.get_weathers()
# ...or iterate directly over the Forecast object
>>> for weather in f:
    print (weather.get_reference_time('iso'),weather.get_status())
('2013-09-14 14:00:00+0','Clear')
('2013-09-14 17:00:00+0','Clear')
('2013-09-14 20:00:00+0','Clouds')
```
The Forecaster class provides a few convenience methods to inspect the weather forecasts in a human-friendly fashion. You can - for example - ask for the GMT time boundaries of the weather forecast data:

```
# When in time does the forecast begin?
>>> fc.when_starts() \# UNIX GMT time
1379090800L
>>> fc.when_starts('iso') # ISO8601
'2013-09-13 16:46:40+00'
>>> fc.when starts('date')
datetime.datetime(2013, 09, 13, 16, 46, 40, 0) \# datetime.datetime instance
# ...and when will it end?
>>> fc.when_ends() \# UNIX GMT time
1379902600L
>>> fc.when_ends('iso') # ISO8601
'2013-09-23 02:16:40+00'
>>> fc.when ends('date') \# datetime.datetime instance
datetime.datetime(2013, 09, 13, 16, 46, 40, 0)
```
In example, you can ask the Forecaster instance to tell which is the weather forecast for a specific point in time. You can specify this time using a UNIX timestamp, an ISO8601-formatted string or a Python datetime.datetime object (all times must will be handled as GMT):

```
# Tell me the weather for tomorrow at this hour
>>> from datetime import datetime
>>> date_tomorrow = datetime(2013, 9, 19, 12, 0)
>>> str_tomorrow = "2013-09-19 12:00+00"
>>> unix_tomorrow = 1379592000L
>>> fc.get_weather_at(date_tomorrow)
<weather.Weather at 0x00DF75F7>
>>> fc.get_weather_at(str_tomorrow)
<weather.Weather at 0x00DF75F7>
>>> fc.get_weather_at(unix_tomorrow)
<weather.Weather at 0x00DF75F7>
```
You will be provided with the Weather sample that lies closest to the time that you specified. Of course this will work only if the specified time is covered by the forecast! Otherwise, you will be prompted with an error:

```
>>> fc.get_weather_at("1492-10-12 12:00:00+00")
pyowm.exceptions.not_found_error.NotFoundError: The searched item was not found.
Reason: Error: the specified time is not included in the weather coverage range
```
Keep in mind that you can leverage the convenience timeutils module's functions to quickly build datetime objects:

```
>>> from pyowm import timeutils
>>> timeutils.tomorrow() \qquad # Tomorrow at this hour
```

```
datetime.datetime(2013, 9, 19, 12, 0)
>>> timeutils.yesterday(23, 27) # Yesterday at 23:27
datetime.datetime(2013, 9, 19, 12, 0)
>>> timeutils.next_three_hours()
datetime.datetime(2013, 9, 18, 15, 0) # 3 hours from now
\Rightarrow t = datetime.datetime(2013, 19, 27, 8, 47, 0)
>>> timeutils.next_three_hours(t)
datetime.datetime(2013, 19, 27, 11, 47, 0) \qquad # 3 hours from a specific.
˓→datetime
```
Other useful convenicence methods in class Forecaster are:

```
# Will it rain, be sunny, foggy or snow during the covered period?
>>> fc.will_have_rain()
True
>>> fc.will_have_sun()
True
>>> fc.will_have_fog()
False
>>> fc.will_have_clouds()
False
>>> fc.will_have_snow()
False
# Will it be rainy, sunny, foggy or snowy at the specified GMT time?
time = "2013-09-19 12:00+00">>> fc.will_be_rainy_at(time)
False
>>> fc.will_be_sunny_at(time)
True
>>> fc.will_be_foggy_at(time)
False
>>> fc.will_be_cloudy_at(time)
False
>>> fc.will_be_snowy_at(time)
False
>>> fc.will_be_sunny_at(0L) # Out of weather forecast coverage
pyowm.exceptions.not_found_error.NotFoundError: The searched item was not found.
Reason: Error: the specified time is not included in the weather coverage range
# List the weather elements for which the condition will be:
# rain, sun, fog and snow
>>> fc.when_rain()
[<weather.Weather at 0x00DB22F7>,<weather.Weather at 0x00DB2317>]
>>> fc.when_sun()
[<weather.Weather at 0x00DB62F7>]
>> fc.when_clouds()
[<weather.Weather at 0x00DE22F7>]
>>> fc.when_fog()
[<weather.Weather at 0x00DC22F7>.]
>>> fc.when_snow()
[] \# It won't snow: empty list
# Get weather for the hottest, coldest, most humid, most rainy, most snowy
# and most windy days in the forecast
>>> fc.most_hot()
<weather.Weather at 0x00DB67D9>
```

```
>>> fc.most_cold()
<weather.Weather at 0x00DB62F7>
>>> fc.most_humid()
<weather.Weather at 0x00DB62F7>
>>> fc.most_rainy()
<weather.Weather at 0x00DB62F7>
>>> fc.most_snowy()
None EXECUTE: The state of the state of the forecast
>>> fc.most_windy()
<weather.Weather at 0x00DB62F7>
```
When calling the will\_be\_ $\star$ \_at() methods you can specify either a UNIX timestamp, a datetime.datetime object or an ISO8601-formatted string (format: "YYYY-MM-DD HH:MM:SS+00"). A boolean value will be returned, telling if the queried weather condition will apply to the time you specify (the check will be performed on the *Weather* object of the forecast which is closest in time to the time value that you provided).

When calling the when<sub> $\pm$ </sub>() methods you will be provided with a sublist of the Weather objects list in into the Forecaster instance, with items having as weather condition the one the method queries for.

#### **Note on weather forecast items reference timestamps**

Sometimes - due to caching on the OWM API side - the weather objects returned inside a *Forecast* object may refer to timestamps in the recent past. In order to remove those outdated weather items from the forecast, you can do:

**>>>** fcst.actualize()

#### **Note on weather history**

Weather history retrieval is a *[paid OWM API feature](https://openweathermap.org/price)*.

#### **Getting weather history on a location**

Weather history on a specific toponym can be retrieved using:

```
>>> owm.weather_history_at_place('London,uk')
[ <weather.Weather at 0x00BF81A2>, <weather.Weather at 0x00BF81C8>, ... ]
```
A list of Weather objects is returned. You can can specify a time window in which you want the results to be filtered:

```
>>> owm.weather_history_at_place('London,uk', start=1379090800L, end=1379099800L)
>>> owm.weather_history_at_place('London,uk', '2013-09-13 16:46:40+00', '2013-09-13
\rightarrow 19:16:40+00'>>> from datetime import datetime
>>> owm.weather_history_at_place('London,uk', datetime(2013, 9, 13, 16, 46, 40),
→datetime(2013, 9, 13, 19, 16, 40))
```
The time boundaries can be expressed either as a UNIX timestamp, a *datetime.datetime* object or an ISO8601 formatted string (format: "YYYY-MM-DD HH:MM:SS+00").

What said before also applies for city ID-based queries:

**>>>** owm.weather\_history\_at\_id(12345, start=1379090800L, end=1379099800L)

### **Getting meteostation measurements history**

Weather data measurements history for a specific meteostation is available in three sampling intervals: 'tick' (which stands for minutely), 'hour' and 'day'. The calls to be made are:

```
# Get tick historic data for station 39276, only 4 data items
\gg> hist = owm.station_tick_history(39276, limit=4)
# Get hourly historic data for station 39276
>>> hist = owm.station_hour_history(39276)
# Get daily historic data for station 39276, only 10 data items
\gg hist = owm.station_day_history(39276, 10)
```
and all of them return a Historian object. As you can notice, the amount of data measurements returned can be limited usign the proper parameter: by default, all available data items are retrieved. Each data item is composed by a temperature sample, a humidity sample, a pressure sample, a rain volume sample and a wind speed sample.

Once you have a Historian instance, you can obtain its encapsulated StationHistory object, which is a databox containing the data:

```
>>> sh = his.get_station_history()
```
and query data directly on it:

```
>>> sh.get_station_ID() \qquad # Meteostation ID
39276
>>> sh.get_interval() \qquad # Data sampling interval
'tick'
>>> sh.get_reception_time() \qquad # Timestamp when data was received (GMT<sub>1</sub>)
˓→UNIXtime, ISO8601
                                        # or datetime.datetime)
1377862896L
>>> sh.get_reception_time("iso")
'2013-08-30 20:07:57+00'
>>> sh.get_measurements() \# Get historic data as a dict
{
   1362933983: {
        "temperature": 266.25,
        "humidity": 27.3,
        "pressure": 1010.02,
        "rain": None,
        "wind": 4.7
    },
    [...]
}
```
The last call gives you back a dictionary containing the historic weather data: the keys of the dictionary are the UNIX timestamps of data sampling and the values are dictionaries having a fixed set of keys (*temperature*, *humidity*, *pressure*, *rain*, *wind*) along with their corresponding numeric values.

If you have no specific need to handle the raw data by yourself, you can leverage the convenience methods provided by the Historian class:

```
# Get the temperature time series (in different units of measure)
>>> his.temperature_series()
[(1381327200, 293.4), (1381327260, 293.6), (1381327320, 294.4), ...]>>> his.temperature_series(unit="celsius")
[(1381327200, 20.25), (1381327260, 20.45), (1381327320, 21.25), ...]>>> his.temperature_series("fahrenheit")
```

```
[(1381327200, 68.45), (1381327260, 68.81), (1381327320, 70.25), ...]# Get the humidity time series
>>> his.humidity_series()
[(1381327200, 27.3), (1381327260, 27.2), (1381327320, 27.2), ...]# Get the atmospheric pressure time series
>>> his.pressure_series()
[(1381327200, 1010.02), (1381327260, 1010.23), (1381327320, 1010.79), ...]
# Get the rain volume time series
>>> his.rain_series()
[(1381327200, None), (1381327260, None), (1381327320, None), ...]
# Get the wind speed time series
>>> his.wind_series()
[(1381327200, 4.7), (1381327260, 4.7), (1381327320, 4.9), ...]
```
Each of the  $\star$  series () methods returns a list of tuples, each tuple being a couple in the form: (timestamp, measured value). When in the series values are not provided by the OWM web API, the numeric value is None. These convenience methods are especially useful if you need to chart the historic time series of the measured physical entities.

You can also get minimum, maximum and average values of each series:

```
# Get the minimum temperature value in the series
>>> his.min_temperature(unit="celsius")
(1381327200, 20.25)
# Get the maximum rain value in the series
>>> his.max_rain()
()
# Get the average wind value in the series
>>> his.average_wind()
4.816
```
## **Dumping objects' content to JSON and XML**

The PyOWM object instances can be dumped to JSON or XML strings:

```
# Dump a Weather object to JSON...
>>> w.to_JSON()
{'referenceTime':1377851530,'Location':{'name':'Palermo',
'coordinates':{'lon':13.35976,'lat':38.115822}'ID':2523920},...}
#... and to XML
>>> w.to_XML()
<?xml version='1.0' encoding='utf8'?>
<weather xmlns:w="http://github.com/csparpa/pyowm/tree/master/pyowm/webapi25/xsd/
˓→weather.xsd">
<w:status>Clouds</w:status>[...]</weather>
```
When you dump to XML you can decide wether or not to print the standard XML encoding declaration line and XML Name Schema prefixes using the relative switches:

```
>>> w.to_XML(xml_declaration=True, xmlns=False)
```
### **Checking if OWM web API is online**

You can check out the OWM web API service availability:

```
>>> owm.is_API_online()
True
```
## **Printing objects**

Most of PyOWM objects can be pretty-printed for a quick introspection:

```
>>> print w
<pyowm.webapi25.weather.Weather - reference time=2013-12-18 16:41:00, status=Drizzle>
>>> print w.get_location()
<pyowm.webapi25.location.Location - ID=1234, name=Barcelona, lon=2.9, lat=41.23>d
```
## **5.2 UV API examples**

You can query the OWM API for current Ultra Violet (UV) intensity data in the surroundings of specific geocoordinates.

Please refer to the official API docs for [UV](http://openweathermap.org/api/uvi)

## **5.2.1 Querying UV index observations**

Getting the data is easy:

```
uvi = owm.uvindex_around_coords(lat, lon)
```
The query returns an UV Index value entity instance

## **5.2.2 Querying UV index forecasts**

As easy as:

```
uvi_list = owm.uvindex_forecast_around_coords(lat, lon)
```
## **5.2.3 Querying UV index history**

As easy as:

```
uvi_history_list = owm.uvindex_history_around_coords(
    lat, lon,
   datetime.datetime(2017, 8, 1, 0, 0),
    end=datetime.datetime(2018, 2, 15, 0, 0))
```
start and end can be ISO-8601 date strings, unix timestamps or Python datetime objects.

In case end is not provided, then UV historical values will be retrieved dating back to start up to the current timestamp.

## **5.2.4 UVIndex entity**

UVIndex is an entity representing a UV intensity measurement on a certain geopoint. Here are some of the methods:

```
uvi.get_value()
uvi.get_reference_time()
uvi.get_reception_time()
uvi.get_exposure_risk()
```
The get\_exposure\_risk() methods returns a string estimating the risk of harm from unprotected sun exposure if an average adult was exposed to a UV intensity such as the on in this measurement. [This is the source mapping](https://en.wikipedia.org/wiki/Ultraviolet_index) for the statement.

## **5.3 Air Pollution API examples**

## **5.3.1 Carbon Monoxide (CO) Index**

You can query the OWM API for Carbon Monoxide (CO) measurements in the surroundings of specific geocoordinates.

Please refer to the official API docs for [CO](http://openweathermap.org/api/pollution/v1/co) data consumption for details about how the search radius is influenced by the decimal digits on the provided lat/lon values.

Queries return the latest CO Index values available since the specified start date and across the specified interval timespan. If you don't specify any value for interval this is defaulted to: 'year'. Eg:

- start='2016-07-01 15:00:00Z' and interval='hour': searches from 3 to 4 PM of day 2016- 07-01
- start='2016-07-01' and interval='day': searches on the day  $2016-07-01$
- start='2016-07-01' and interval='month': searches on the month of July 2016
- start='2016-07-01' and interval='year': searches from day 2016-07-01 up to the end of year 2016

Please be aware that also data forecasts can be returned, depending on the search query.

#### **Querying CO index**

Getting the data is easy:

```
# Get latest CO Index on geocoordinates
coi = own.coindex around coords(lat, lon)
# Get available CO Index in the last 24 hours
coi = owm.coindex_around_coords(lat, lon,
    start=timeutils.yesterday(), interval='day')
# Get available CO Index in the last ...
```

```
coi = owm.coindex_around_coords(
   lat, lon,
   start=start_datetime, # iso-8601, unix or datetime
   interval=span) # can be: 'minute', 'hour', 'day', 'month', 'year'
```
#### **COIndex entity**

COIndex is an entity representing a set of CO measurements on a certain geopoint. Each CO measurement is taken at a certain air pressure value and has a VMR (Volume Mixing Ratio) value for CO. Here are some of the methods:

```
list_of_samples = coi.get_co_samples()
location = coi.get_location()
coi.get_reference_time()
coi.get_reception_time()
max_sample = coi.get_co_sample_with_highest_vmr()
min_sample = coi.get_co_sample_with_lowest_vmr()
```
If you want to know if a COIndex refers to the future - aka: is a forecast - wth respect to the current timestamp, then use the is\_forecast() method

## **5.3.2 Ozone (O3)**

You can query the OWM API for Ozone measurements in the surroundings of specific geocoordinates.

Please refer to the official API docs for [O3](http://openweathermap.org/api/pollution/v1/o3) data consumption for details about how the search radius is influenced by the decimal digits on the provided lat/lon values.

Queries return the latest Ozone values available since the specified start date and across the specified interval timespan. If you don't specify any value for interval this is defaulted to: 'year'. Eg:

- start='2016-07-01 15:00:00Z' and interval='hour': searches from 3 to 4 PM of day 2016- 07-01
- start='2016-07-01' and interval='day': searches on the day  $2016-07-01$
- start='2016-07-01' and interval='month': searches on the month of July 2016
- start='2016-07-01' and interval='year': searches from day 2016-07-01 up to the end of year 2016

Please be aware that also data forecasts can be returned, depending on the search query.

#### **Querying Ozone data**

Getting the data is easy:

```
# Get latest O3 value on geocoordinates
o3 = owm.ozone_around_coords(lat, lon)
# Get available O3 value in the last 24 hours
oz = owm.ozone_around_coords(lat, lon,
        start=timeutils.yesterday(), interval='day')
# Get available O3 value in the last ...
```

```
oz = owm.ozone_around_coords(
      lat, lon,
       start=start_datetime, # iso-8601, unix or datetime
       interval=span) # can be: 'minute', 'hour', 'day', 'month', 'year'
```
#### **Ozone entity**

Ozone is an entity representing a set of CO measurements on a certain geopoint. Each ozone value is expressed in [Dobson Units.](http://www.theozonehole.com/dobsonunit.htm) Here are some of the methods:

```
location = oz.get_location()
oz = qet_du_value()oz.get_reference_time()
oz.get_reception_time()
```
If you want to know if an Ozone measurement refers to the future - aka: is a forecast - wth respect to the current timestamp, then use the is forecast() method

### **Querying Nitrogen dioxide (NO2) and Sulfur Dioxide (SO2) data**

This works exactly as for O2 adata - please refer to that bit of the docs

## **5.4 Stations API examples**

## **5.4.1 Stations API 3.0 usage examples**

#### **Meteostations**

Managing meteostations is easy!

Just get a reference to the stationsapi30..stations\_manager.StationsManager object that proxies the OWM Stations API, and then work on it

You can issue CRUD (Create Read Update Delete) actions on the StationsManager and data is passed in/out in the form of stationsapi30.stations.Station objects

Here are some examples:

```
import pyowm
owm = pyowm.OWM('your-API-key')
mgr = owm.stations_manager() # Obtain the Stations API client
# Create a new station
station = mgr.create_station("SF_TEST001", "San Francisco Test Station",
                                37.76, -122.43, 150)
# Get all your stations
all_stations = mgr.get_stations()
# Get a station named by id
id = '583436dd9643a9000196b8d6'
retrieved_station = mgr.get_station(id)
```

```
# Modify a station by editing its "local" proxy object
retrieved_station.name = 'A different name'
mgr.modify_station(retrieved_station)
# Delete a station and all its related measurements
mgr.delete_station(retrieved_station)
```
#### **Measurements**

Each meteostation tracks datapoints, each one represented by an object. Datapoints that you submit to the OWM Stations API (also called "raw measurements") are of type: stationsapi30.measurement.Measurement, while datapoints that you query against the API come in the form of: stationsapi30.measurement. AggregatedMeasurement objects.

Each stationsapi30.measurement.Measurement cointains a reference to the Station it belongs to:

measurement.station\_id

Create such objects with the class constructor or using the stationsapi30.measurement.Measurement. from\_dict() utility method.

Once you have a raw measurement or a list of raw measurements (even belonging to mixed stations), you can submit them to the OWM Stations API via the StationsManager proxy:

```
# Send a new raw measurement for a station
mgr.send_measurement(raw_measurement_obj)
# Send a list of new raw measurements, belonging to multiple stations
mgr.send_measurements(list_of_raw_measurement_objs)
```
Reading measurements from the OWM Stations API can be easily done using the StationsManager as well. As sad, they come in the form of stationsapi30.measurement.AggregatedMeasurement instances. Each of such objects represents an *aggregation of measurements* for the station that you specified, with an aggregation time granularity of *day*, *hour* or *minute* - you tell what. You can query aggregated measurements in any time window.

So when querying for measurements, you need to specify:

- the reference station ID
- the aggregation granularity (as sai, among: d, h and m)
- the time window (start-end Unix timestamps)
- how many results you want

Example:

```
# Read aggregated measurements (on day, hour or minute) for a station in a given
# time interval
aqqr_msmts = mqr.get_meanurements(station_id, 'h', 1505424648, 1505425648, limit=5)
```
## **Buffers**

As usually a meteostation tracks a lot of datapoints over time and it is expensive (eg. in terms of battery and bandwidth usage) to submit them one by one to the OWM Stations API, a good abstraction tool to work with with measurements is stationsapi30.buffer.Buffer objects.

A buffer is basically a "box" that collects multiple measurements for a station. You can use the buffer to store measurements over time and to send all of the measurements to the API at once.

Examples:

```
from pyowm.stationsapi30.buffer import Buffer
# Create a buffer for a station...
buf = Buffer(station_id)# ...and append measurement objects to it
buf.append(msmt_1)
buf.append(msmt_2)
buf.append(msmt_3)
# ... or read data from other formats
# -- a dict# (as you would pass to Measurement.from_dict method)
buf.append_from_dict(msmt_dict)
# -- a JSON string
# that string must be parsable as a dict that you can feed to
# Measurement.from_dict method
with open('my-msmts.json') as j:
   buf.append_from_json(j.read())
# buffers are nice objects
# -- they are iterable
print(len(buf))
for measurement in buf:
   print(measurement)
# -- they can be joined
new_buf = buf + another_buffer
# -- they can be emptied
buf.empty()
# -- you can order measurements in a buffer by their creation time
buf.sort_chronologically()
buf.sort_reverse_chronologically()
# Send measurements stored in a buffer to the API using the StationManager object
mgr.send_buffer(buf)
```
You can load/save measurements into/from Buffers from/tom any persistence backend:

- *Saving*: persist data to the filesystem or to custom data persistence backends that you can provide (eg. databases)
- *Loading*: You can also pre-load a buffer with (or append to it) measurements stored on the file system or read from custom data persistence backends

The default persistence backend is: stationsapi30.persistence\_backend. JSONPersistenceBackend and allows to read/write buffer data from/to JSON files
As said, you can use your own *custom data backends*: they must be subclasses of stationsapi30. persistence\_backend.PersistenceBackend

Examples:

```
from pyowm.stationsapi30 import persistence_backend
# instantiate the default JSON-based backend: you need to provide the ID of the
# stations related to measurements...
json_be = persistence_backend.JSONPersistenceBackend('/home/myfile.json', station_id)
# ... and use it to load a buffer
buf = \frac{1}{2}son be.load to buffer()
# ... and to save buffers
json_be.persist_buffer(buf)
# You can use your own persistence backends
my_custom_be = MyCustomPersistenceBackend()
buf = my_custom_be.load_to_buffer()
my_custom_be.persist_buffer(buf)
```
## **5.5 Alerts API examples**

## **5.5.1 Weather Alert API**

You can use the OWM API to create triggers.

Each trigger represents the check if a set of conditions on certain weather parameter values are met over certain geographic areas.

Whenever a condition is met, an alert is fired and stored, and can be retrieved by polling the API.

#### **OWM website technical reference**

- <https://openweathermap.org/triggers>
- <http://openweathermap.org/triggers-struct>

## **A full example first**

Hands-on! This is a full example of how to use the Alert API. Check further for details about the involved object types.

```
from pyowm import OWM
from pyowm.utils import geo
from pyowm.alertapi30.enums import WeatherParametersEnum, OperatorsEnum,
˓→AlertChannelsEnum
from pyowm.alertapi30.condition import Condition
# obtain an AlertManager instance
```
(continues on next page)

(continued from previous page)

```
owm = OWM(API_Key='blablabla')
am = owm.alert_manager()
# -- areas --
geom_1 = geo.Point(lon, lat) # available types: Point, MultiPoint, Polygon,
˓→MultiPolygon
geom_1.geojson()
\mathbf{r}=\mathbf{r}-\mathbf{r}{
  "type": "Point",
  "coordinates":[ lon, lat ]
}
\mathbf{r}^{\top}\mathbf{r}^{\top}\mathbf{r}geom_2 = geo.MultiPolygon([[lon1, lat1], [lon2, lat2], [lon3, lat3], [lon1, lat1]]
                            [[lon7, lat7], [lon8, lat8], [lon9, lat9], [lon7, lat7]])
# -- conditions --
condition_1 = Condition(WeatherParametersEnum.TEMPERATURE,
                         OperatorsEnum.GREATER_THAN,
                         313.15) # kelvin
condition_2 = Condition(WeatherParametersEnum.CLOUDS,
                         OperatorsEnum.EQUAL,
                         80) # clouds % coverage
# -- triggers --
# create a trigger
trigger = am.create_trigger(start_after_millis_=355000, end_after_millis=487000,
                             conditions=[condition_1, condition_2],
                             area=[geom_1, geom_2],
                              alert_channel=AlertChannelsEnum.OWM_API)
# read all triggers
triggers_list = am.get_triggers()
# read one named trigger
trigger_2 = am.get_trigger('trigger_id')
# update a trigger
am.update_trigger(trigger_2)
# delete a trigger
am.delete_trigger(trigger_2)
# -- alerts --
# retrieved from the local parent Trigger obj...
alerts_list = trigger.get_alerts()
alerts_list = trigger.get_alerts_since('2018-01-09T23:07:24Z') # useful for polling
˓→alerts
alerts_list = trigger.get_alerts_on(WeatherParametersEnum.TEMPERATURE)
alert = trigger.get_alert('alert_id')
# ...or retrieved from the remote API
alerts_list_alternate = am.get_alerts_for(trigger)
alert_alternate = am.get_alert('alert_id')
```
(continues on next page)

(continued from previous page)

```
# delete all or one alert
am.delete_all_alerts_for(trigger)
am.delete_alert_for(trigger, alert)
```
## **Alert API object model**

This is the Alert API object model:

- *Trigger*: collection of alerts to be met over specified areas and within a specified time frame according to specified weather params conditions
- *Condition*: rule for matching a weather measuerment with a specified threshold
- *Alert*: whenever a condition is met, an alert is created (or updated) and can be polled to verify when it has been met and what the actual weather param value was.
- *Area*: geographic area over which the trigger is checked
- *AlertChannel*: as OWM plans to add push-oriented alert channels (eg. push notifications), we need to encapsulate this into a specific class

and then you have an *AlertManager* class that you will need to instantiate to operatively interact with the Alert API

## **Area**

The area describes the geographic boundaries over which a trigger is evaluated. Don't be mislead by the term "area": this can refer also to a specific geopoint or a set of them, besides - of course - polygons and set of polygons.

Any of the geometry subtypes found in pyowm.utils.geo module (point, multipoint, polygon, multipolygon) are fine to use.

Example:

```
from pyowm.utils import geo
point = geo.Point(20.8, 30.9) # available geometry types: Point, MultiPoint, Polygon,
˓→ MultiPolygon
point.geojson()
\mathbf{r} \mathbf{r}{
  "type": "Point",
  "coordinates":[ 20.8, 30.9 ]
}
\mathbf{r} '' \mathbf{r}
```
Defining complex geometries is sometimes difficult, but in most cases you just need to set triggers upon cities: that's why we've added a method to the pyowm.webapi25.cityidregistry.CityIDRegistry registry that returns the geopoints that correspond to one or more named cities:

```
import pyowm
owm = pyowm.OWM('your-API-key')
reg = owm.city_id_registry()
geopoints = reg.geopoints_for('London', country='GB')
```
But still some very spread cities (think of London,GB or Los Angeles,CA) exist and therefore approximating a city to a single point is not accurate at all: that's why we've added a nice method to get a *squared polygon that is circumscribed to the circle having a specified geopoint as its centre*. This makes it possible to easily get polygons to cover large squared areas and you would only need to specify the radius of the circle. Let's do it for London,GB in example:

```
geopoints = reg.geopoints_for('London', country='GB')
centre = geopoints[0] # the list has only 1 geopoint
square_polygon = centre.bounding_square_polygon(inscribed_circle_radius_km=12) #˓→radius of the inscribed circle in kms (defaults to: 10)
```
Please, notice that if you specify big values for the radius you need to take care about the projection of geographic coordinates on a proper geoid: this means that if you don't, the polygon will only *approximate* a square.

Topology is set out as stated by [GeoJSON](https://github.com/frewsxcv/python-geojson)

Moreover, there is a useful factory for Areas: pyowm.utils.geo.GeometryBuilder.build(), that you can use to turn a geoJSON standard dictionary into the corresponding topology type:

```
from pyowm.utils.geo import GeometryBuilder
the\_dict = {"type": "Point",
    "coordinates": [53, 37]
}
geom = GeometryBuilder.build(the_dict)
type(geom) # <pyowm.utils.geo.Point>
```
You can bind multiple pyowm.utils.geo geometry types to a Trigger: a list of such geometries is considered to be the area on which conditions of a Trigger are checked.

## **Condition**

A condition is a numeric rule to be checked on a named weather variable. Something like:

```
- VARIABLE X IS GREATER THAN AMOUNT 1
- VARIABLE Y IS EQUAL TO AMOUNT 2
- VARIABLE Z IS DIFFERENT FROM AMOUNT_3
```
GREATER, EQUAL TO, DIFFERENT FROM are called comparison expressions or operators; VARIABLE X, Y, Z are called target parameters.

Each condition is then specified by:

- target\_param: weather parameter to be checked. Can be: temp, pressure, humidity, wind\_speed, wind\_direction, clouds.
- expression: str, operator for the comparison. Can be:  $\frac{1}{2}$ gte, \$1, \$1, \$1, \$1, \$eq, \$ne'
- amount: number, the comparison value

Conditions are bound to Triggers, as they are set on Trigger instantiation.

As Conditions can be only set on a limited number of weather variables and can be expressed only through a closed set of comparison operators, convenient **enumerators** are offered in module pyowm.alertapi30.enums:

- WeatherParametersEnum -> what weather variable to set this condition on
- OperatorsEnum –> what comparison operator to use on the weather parameter

Use enums so that you don't have to remember the syntax of operators and weather params that is specific to the OWM Alert API. Here is how you use them:

```
from pyowm.alertapi30 import enums
enums.WeatherParametersEnum.items() \# [('TEMPERATURE', 'temp'), ('WIND_SPEED',
ightharpoonup'wind_speed'), ... ]
enums.WeatherParametersEnum.TEMPERATURE # 'temp'
enums.WeatherParametersEnum.WIND_SPEED # 'wind_speed'
enums.OperatorsEnum.items() \# \left[('GREATER\_THAN', '$gt'), ('NOT\_EQUAL', '\rightarrow $ne'), ... ]
enums.OperatorsEnum.GREATER_THAN # '$qt'
enums.OperatorsEnum.NOT_EQUAL # '$ne'
```
Here is an example of conditions:

```
from pyowm.alertapi30.condition import Condition
from pyowm.alertapi30 import enums
# this condition checks if the temperature is bigger than 313.15 Kelvin degrees
condition = Condition(enums.WeatherParametersEnum.TEMPERATURE,
                      enums.OperatorsEnum.GREATER_THAN,
                      313.15)
```
Remember that each Condition is checked by the OWM Alert API on the geographic area that you need to specify!

You can bind multiple pyowm.alertapi30.condition.Condition objects to a Trigger: each Alert will be fired when a specific Condition is met on the area.

#### **Alert**

As said, whenever one or more conditions are met on a certain area, an alert is fired (this means that "the trigger triggers")

If the condition then keeps on being met, more and more alerts will be spawned by the OWM Alert API. You can retrieve such alerts by polling the OWM API (see below about how to do it).

Each alert is represented by PyOWM as a pyowm.alertapi30.alert.Alert instance, having:

- a unique identifier
- timestamp of firing
- a link back to the unique identifier of the parent pyowm.alertapi30.trigger.Trigger object instance
- the list of met conditions (each one being a dict containing the Condition object and the weather parameter value that actually made the condition true)
- the geocoordinates where the condition has been met (they belong to the area that had been specified for the Trigger)

Example:

```
from pyowm.alertapi30.condition import Condition
from pyowm.alertapi30 import enums
from pyowm.alertapi30.alert import Alert
condition = Condition(enums.WeatherParametersEnum.TEMPERATURE,
                      enums.OperatorsEnum.GREATER_THAN,
                      356.15)
```
(continues on next page)

(continued from previous page)

```
alert = Alert('alert-id', \# alert id
           'parent-trigger-id', # parent trigger's id
          [{ # list of met conditions
               "current_value": 326.4,
               "condition": condition
           }],
           {"lon": 37, "lat": 53}, # coordinates
           1481802100000 # fired on
)
```
As you see, you're not meant to create alerts, but PyOWM is supposed to create them for you as they are fired by the OWM API.

## **AlertChannel**

Something that OWM envisions, but still does not offer. Possibly, when you will setup a trigger you shall also specify the channels you want to be notified on: that's why we've added a reference to a list of AlertChannel instances directly on the Trigger objects (the list now only points to the default channel)

A useful enumerator is offered in module pyowm.alertapi30.enums: AlertChannelsEnum (says what channels should the alerts delivered to)

As of today, the default AlertChannel is: AlertChannelsEnum.OWM\_API\_POLLING, and is the only one available.

## **Trigger**

As said, each trigger represents the check if a set of conditions on certain weather parameter values are met over certain geographic areas.

A Trigger is the local proxy for the corresponding entry on the OWM API: Triggers can be operated through pyowm. alertapi30.alertmanager.AlertManager instances.

Each Trigger has these attributes:

- start\_after\_millis: *with resepect to the time when the trigger will be crated on the Alert API*, how many milliseconds after should it begin to be checked for conditions matching
- end\_after\_millis: *with resepect to the time when the trigger will be crated on the Alert API*, how many milliseconds after should it end to be checked for conditions matching
- alerts: a list of pyowm.alertapi30.alert.Alert instances, which are the alerts that the trigger has fired so far
- conditions: a list of pyowm.alertapi30.condition.Condition instances
- area: a list of pyowm.utils.geo.Geometry instances, representing the geographic area on which the trigger's conditions need to be checked
- alertChannels: list of pyowm.alertapi30.alert.AlertChannel objects, representing which channels this trigger is notifying to

Notes on trigger's time period By design, PyOWM will only use the after operator to communicate time periods for Triggers to the Alert API. will send them to the API using the after operator.

The millisecond start/end deltas will be calculated with respect to the time when the Trigger record is created on the Alert API using pyowm.alertapi30.alertmanager.AlertManager.create\_trigger

## **AlertManager**

The OWM main entry point object allows you to get an instance of an pyowm.alertapi30.alert\_manager. AlertManager object: use it to interact with the Alert API and create/read/update/delete triggers and read/delete the related alerts.

```
Here is how to instantiate an AlertManager:
```

```
from pyowm import OWM
owm = OWM(API_Key='my-API-key')
am = owm.alert_manager()
```
Then you can do some nice things with it:

- create a trigger
- read all of your triggers
- read a named trigger
- modify a named trigger
- delete a named trigger
- read all the alerts fired by a named trigger
- read a named alert
- delete a named alert
- delete all of the alerts for a named trigger

# CHAPTER  $6$

## PyOWM software API documentation

This is the Python API documentation of PyOWM:

## **6.1 pyowm package**

## **6.1.1 Subpackages**

**pyowm.abstractions package**

**Submodules**

## **pyowm.abstractions.jsonparser module**

Module containing an abstract base class for JSON OWM web API responses parsing

<span id="page-44-0"></span>**class** pyowm.abstractions.jsonparser.**JSONParser** Bases: object

A global abstract class representing a JSON to object parser.

## **parse\_JSON**(*JSON\_string*)

Returns a proper object parsed from the input JSON\_string. Subclasses know from their specific type which object is to be parsed and returned

Parameters **JSON\_string**  $(str)$  – a JSON text string

Returns an object

Raises *ParseResponseError* if it is impossible to find or parse the data needed to build the resulting object

#### **pyowm.abstractions.linkedlist module**

Module containing abstractions for defining a linked list data structure

```
class pyowm.abstractions.linkedlist.LinkedList
    Bases: object
```
An abstract class representing a Linked List data structure. Each element in the list should contain data and a reference to the next element in the list.

#### **add**(*data*)

Adds a new node to the list. Implementations should decide where to put this new element (at the top, in the middle or at the end of the list) and should therefore update pointers to next elements and the list's size.

**Parameters data**  $(object)$  – the data to be inserted in the new list node

#### **contains**(*data*)

Checks if the provided data is stored in at least one node of the list.

Parameters data (object) – data of the seeked node

Returns a boolean

#### **index\_of**(*data*)

Finds the position of a node in the list. The index of the first occurrence of the data is returned (indexes start at 0)

Parameters **data** – data of the seeked node

Type object

Returns the int index or -1 if the node is not in the list

#### **pop**()

Removes the last node from the list

Returns the object data that was stored in the last node

#### **remove**(*data*)

Removes a node from the list. Implementations should decide the policy to be followed when list items having the same data are to be removed, and should therefore update pointers to next elements and the list's size.

**Parameters data** (*object*) – the data to be removed in the new list node

#### **size**()

Returns the number of elements in the list

Returns an int

#### **pyowm.abstractions.owm module**

Module containing the abstract PyOWM library main entry point interface

#### **class** pyowm.abstractions.owm.**OWM**

Bases: object

A global abstract class representing the OWM web API. Every query to the API is done programmatically via a concrete instance of this class. Subclasses should provide a method for every OWM web API endpoint.

**get\_API\_key**() Returns the OWM API key Returns the OWM API key string

#### **get\_API\_version**()

Returns the currently supported OWM web API version

Returns the OWM web API version string

#### **get\_version**()

Returns the current version of the PyOWM library

Returns the current PyOWM library version string

#### **is\_API\_online**()

Returns True if the OWM web API is currently online. A short timeout is used to determine API service availability.

Returns bool

#### **set\_API\_key**(*API\_key*)

Updates the OWM API key

**Parameters API** key  $(str)$  – the new value for the OWM API key

#### **pyowm.abstractions.owmcache module**

<span id="page-46-0"></span>Module containing the abstract PyOWM cache provider

**class** pyowm.abstractions.owmcache.**OWMCache** Bases: object

A global abstract class representing a caching provider which can be used to lookup the JSON responses to the most recently or most frequently issued OWM web API requests. The purpose of the caching mechanism is to avoid OWM web API requests and therefore network traffic: the implementations should be adapted to the time/memory requirements of the OWM data clients (i.e: a "slimmer" cache with lower lookup times but higher miss rates or a "fatter" cache with higher memory consumption and higher hit rates?). Subclasses should implement a proper caching algorithms bearing in mind that different weather data types may have different change rates: in example, observed weather can change very frequently while long-period weather forecasts change less frequently. External caching mechanisms (eg: memcached, redis, etc..) can be used by extending this class into a proper decorator for the correspondent Python bindings.

#### **get**(*request\_url*)

In case of a hit, returns the JSON string which represents the OWM web API response to the request being identified by a specific string URL.

**Parameters request\_url** (str) – an URL that uniquely identifies the request whose response is to be looked up

Returns a JSON str in case of cache hit or None otherwise

**set**(*request\_url*, *response\_json*)

Adds the specified response\_json value to the cache using as a lookup key the request\_url of the request that generated the value.

#### **Parameters**

- **request\_url** (str) the request URL
- **response\_json** (str) the response JSON

## **Module contents**

**pyowm.alertapi30 package**

**Submodules**

**pyowm.alertapi30.alert\_manager module**

#### **pyowm.alertapi30.alert module**

```
class pyowm.alertapi30.alert.Alert(id, trigger_id, met_conditions, coordinates,
                                       last_update=None)
```
Bases: object

Represents the situation happening when any of the conditions bound to a *Trigger* is met. Whenever this happens, an *Alert* object is created (or updated) and is bound to its parent *Trigger*. The trigger can then be polled to check what alerts have been fired on it. :param id: unique alert identifier :type name: str :param trigger\_id: link back to parent *Trigger* :type trigger\_id: str :param met\_conditions: list of dict, each one referring to a *Condition* obj bound to the parent *Trigger* and reporting the actual measured values that made this *Alert* fire :type met\_conditions: list of dict :param coordinates: dict representing the geocoordinates where the *Condition* triggering the *Alert* was met :type coordinates: dict :param last\_update: epoch of the last time when this *Alert* has been fired :type last\_update: int

```
class pyowm.alertapi30.alert.AlertChannel(name)
```
Bases: object

Base class representing a channel through which one can acknowledge that a weather alert has been issued. Examples: OWM API polling, push notifications, email notifications, etc. This feature is yet to be implemented by the OWM API. :param name: name of the channel :type name: str :returns: an *AlertChannel* instance

#### **pyowm.alertapi30.condition module**

```
class pyowm.alertapi30.condition.Condition(weather_param, operator, amount, id=None)
    Bases: object
```
Object representing a condition to be checked on a specific weather parameter. A condition is given when comparing the weather parameter against a numerical value with respect to an operator. Allowed weather params and operators are specified by the *pyowm.utils.alertapi30.WeatherParametersEnum* and *pyowm.utils.alertapi30.OperatorsEnum* enumerator classes. :param weather\_param: the weather variable to be checked (eg. TEMPERATURE, CLOUDS, ...) :type weather\_param: str :param operator: the comparison operator to be applied to the weather variable (eg. GREATER\_THAN, EQUAL, . . . ) :type operator: str :param amount: comparison value :type amount: int or float :param id: optional unique ID for this Condition instance :type id: str :returns: a *Condition* instance :raises: *AssertionError* when either the weather param has wrong type or the operator has wrong type or the amount has wrong type

```
classmethod from_dict(the_dict)
```
#### **pyowm.alertapi30.enums module**

```
class pyowm.alertapi30.enums.AlertChannelsEnum
    Bases: object
```
Allowed alert channels

```
OWM_API_POLLING = <pyowm.alertapi30.alert.AlertChannel object>
```

```
items()
```
All values for this enum :return: list of tuples

```
class pyowm.alertapi30.enums.OperatorsEnum
```

```
Bases: object
```
Allowed comparison operators for condition checking upon weather parameters

```
EQUAL = '$eq'
GREATER_THAN = '$gt'
GREATER_THAN_EQUAL = '$gte'
LESS_THAN = '$lt'
LESS_THAN_EQUAL = '$lte'
NOT_EQUAL = '$ne'
```

```
items()
     All values for this enum :return: list of tuples
```

```
class pyowm.alertapi30.enums.WeatherParametersEnum
    Bases: object
```
Allowed weather parameters for condition checking

```
CLOUDS = 'clouds'
HUMIDITY = 'humidity'
PRESSURE = 'pressure'
TEMPERATURE = 'temp'
WIND_DIRECTION = 'wind_direction'
WIND_SPEED = 'wind_speed'
items()
    All values for this enum :return: list of tuples
```
#### **pyowm.alertapi30.trigger module**

```
class pyowm.alertapi30.trigger.Trigger(start_after_millis, end_after_millis, conditions, area,
                                                  alerts=None, alert_channels=None, id=None)
```
Bases: object

Object representing a the check if a set of weather conditions are met on a given geographical area: each condition is a rule on the value of a given weather parameter (eg. humidity, temperature, etc). Whenever a condition from a *Trigger* is met, the OWM API crates an alert and binds it to the the *Trigger*. A *Trigger* is the local proxy for the corresponding entry on the OWM API, therefore it can get ouf of sync as time goes by and conditions are met: it's up to you to "refresh" the local trigger by using a *pyowm.utils.alertapi30.AlertManager* instance. :param start\_after\_millis: how many milliseconds after the trigger creation the trigger begins to be checked :type start\_after\_millis: int :param end\_after\_millis: how many milliseconds after the trigger creation the trigger ends to be checked :type end\_after\_millis: int :param alerts: the *Alert* objects representing the alerts that have been fired for this *Trigger* so far. Defaults to *None* :type alerts: list of *pyowm.utils.alertapi30.Alert* instances :param conditions: the *Condition* objects representing the set of checks to be done on weather variables :type conditions: list of *pyowm.utils.alertapi30.Condition* instances :param area: the geographic are over which conditions are checked: it can be composed by multiple geoJSON types :type area: list of geoJSON types :param

alert\_channels: the alert channels through which alerts originating from this *Trigger* can be consumed. Defaults to OWM API polling :type alert\_channels: list of *pyowm.utils.alertapi30.AlertChannel* instances :param id: optional unique ID for this *Trigger* instance :type id: str :returns: a *Trigger* instance :raises: *ValueError* when start or end epochs are *None* or when end precedes start or when conditions or area are empty collections

#### **get\_alert**(*alert\_id*)

Returns the *Alert* of this *Trigger* having the specified ID :param alert id: str, the ID of the alert :return: *Alert* instance

#### **get\_alerts**()

Returns all of the alerts for this *Trigger* :return: a list of *Alert* objects

#### **get\_alerts\_on**(*weather\_param*)

Returns all the *Alert* objects of this *Trigger* that refer to the specified weather parameter (eg. 'temp', 'pressure', etc.). The allowed weather params are the ones enumerated by class *pyowm.alertapi30.enums.WeatherParametersEnum* :param weather\_param: str, values in *pyowm.alertapi30.enums.WeatherParametersEnum* :return: list of *Alert* instances

#### **get\_alerts\_since**(*timestamp*)

Returns all the *Alert* objects of this *Trigger* that were fired since the specified timestamp. :param timestamp: time object representing the point in time since when alerts have to be fetched :type timestamp: int, datetime.datetime or ISO8601-formatted string :return: list of *Alert* instances

#### **Module contents**

#### **pyowm.caches package**

## **Submodules**

## **pyowm.caches.lrucache module**

Module containing LRU cache related class

```
class pyowm.caches.lrucache.LRUCache(cache_max_size=20, item_lifetime_millis=600000)
    Bases: pyowm.abstractions.owmcache.OWMCache
```
This cache is made out of a 'table' dict and the 'usage\_recency' linked list.'table' maps uses requests' URLs as keys and stores JSON raw responses as values. 'usage\_recency' tracks down the "recency" of the OWM web API requests: the more recent a request, the more the element will be far from the "death" point of the recency list. Items in 'usage\_recency' are the requests' URLs themselves. The implemented LRU caching mechanism is the following:

- cached elements must expire after a certain time passed into the cache. So when an element is looked up and found in the cache, its insertion timestamp is compared to the current one: if the difference is higher than a prefixed value, then the lookup is considered a MISS: the element is removed either from 'table' and from 'usage\_recency' and must be requested again to the OWM web API. If the time difference is ok, then the lookup is considered a HIT.
- when a GET results in a HIT, promote the element to the front of the recency list updating its cache insertion timestamp and return the data to the cache clients
- when a GET results in a MISS, return None
- when a SET is issued, check if the maximum size of the cache has been reached: if so, discard the least recently used item from the recency list and the dict; then add the element to 'table' recording its timestamp and finally add it at the front of the recency list.

## **Parameters**

- **cache\_max\_size** (int) the maximum size of the cache in terms of cached OWM web API responses. A reasonable default value is provided.
- $\bullet$  **item lifetime millis** (int) the maximum lifetime allowed for a cache item in milliseconds. A reasonable default value is provided.

Returns a new *LRUCache* instance

## **clean**()

Empties the cache

**get**(*request\_url*)

In case of a hit, returns the JSON string which represents the OWM web API response to the request being identified by a specific string URL and updates the recency of this request.

**Parameters request\_url**  $(str)$  – an URL that uniquely identifies the request whose response is to be looked up

Returns a JSON str in case of cache hit or None otherwise

#### **set**(*request\_url*, *response\_json*)

Checks if the maximum size of the cache has been reached and in case discards the least recently used item from 'usage\_recency' and 'table'; then adds the response\_json to be cached to the 'table' dict using as a lookup key the request\_url of the request that generated the value; finally adds it at the front of 'usage\_recency'

#### Parameters

- **request\_url**  $(str)$  the request URL that uniquely identifies the request whose response is to be cached
- **response\_json** (str) the response JSON to be cached

**size**()

Returns the number of elements that are currently stored into the cache

Returns an int

#### **pyowm.caches.nullcache module**

Module containing a null-object cache for OWM web API responses

**class** pyowm.caches.nullcache.**NullCache** Bases: [pyowm.abstractions.owmcache.OWMCache](#page-46-0)

A null-object implementation of the *OWMCache* abstract class

**get**(*request\_url*)

Always returns None (nothing will ever be cached or looked up!)

Parameters **request\_url** (str) – the request URL

Returns None

**set**(*request\_url*, *response\_json*) Does nothing.

Parameters

• **request\_url** (str) – the request URL

• **response**  $\mathbf{i}$ son (str) – the response JSON

## **Module contents**

**pyowm.commons package**

**Submodules**

#### **pyowm.commons.frontlinkedlist module**

Module containing class related to the implementation of linked-list data structure

**class** pyowm.commons.frontlinkedlist.**FrontLinkedList** Bases: [pyowm.abstractions.linkedlist.LinkedList](#page-45-0)

Implementation of a linked-list data structure. Insertions are performed at the front of the list and so are O(1) while deletions take O(n) because they can be performed against any of the linked list's elements. Each element in the list is a LinkedListNode instance; after instantiation, the list contains no elements.

#### **Parameters**

- **first\_node** ([LinkedListNode](#page-52-0)) reference to the first LinkedListNode element in the list
- last node ([LinkedListNode](#page-52-0)) reference to the last LinkedListNode element in the list

#### **add**(*data*)

Adds a new data node to the front list. The provided data will be encapsulated into a new instance of LinkedListNode class and linked list pointers will be updated, as well as list's size.

**Parameters data**  $(object)$  – the data to be inserted in the new list node

**contains**(*data*)

Checks if the provided data is stored in at least one node of the list.

**Parameters data**  $(object)$  – the seeked data

Returns a boolean

#### **first\_node**()

**index\_of**(*data*)

Finds the position of a node in the list. The index of the first occurrence of the data is returned (indexes start at 0)

Parameters **data** – data of the seeked node

Type object

Returns the int index or -1 if the node is not in the list

#### **pop**()

Removes the last node from the list

#### **remove**(*data*)

Removes a data node from the list. If the list contains more than one node having the same data that shall be removed, then the node having the first occurrency of the data is removed.

**Parameters data** (*ob*  $\text{ject}$ ) – the data to be removed in the new list node

```
size()
```
Returns the number of elements in the list

#### Returns an int

```
class pyowm.commons.frontlinkedlist.FrontLinkedListIterator(obj)
```
Bases: object

Iterator over the LinkedListNode elements of a LinkedList class instance. The implementation keeps a copy of the iterated list so avoid concurrency problems when iterating over it. This can nevertheless be memoryconsuming when big lists have to be iterated over.

Parameters  $obj(object)$  – the iterable object (LinkedList)

Returns a FrontLinkedListIterator instance

#### **next**()

Compatibility for Python 2.x, delegates to function: *\_\_next\_\_()* Returns the next *Weather* item

Returns the next *Weather* item

<span id="page-52-0"></span>**class** pyowm.commons.frontlinkedlist.**LinkedListNode**(*data*, *next\_node*)

Bases: object

Class representing an element of the LinkedList

## Parameters

- $\bullet$  **data** (*object*) the actual data that this node holds
- **next** ([LinkedListNode](#page-52-0)) reference to the next LinkedListNode instance in the list

#### **data**()

Returns the data in this node

Returns an object

#### **next**()

Returns the next LinkedListNode in the list

Returns a LinkedListNode instance

#### **update\_next**(*linked\_list\_node*)

Parameters linked list node ([LinkedListNode](#page-52-0)) – the new reference to the next LinkedListNode element

#### **pyowm.commons.http\_client module**

**Module contents**

**pyowm.exceptions package**

**Submodules**

## **pyowm.exceptions.api\_call\_error module**

<span id="page-52-1"></span>Module containing APICallError class

**exception** pyowm.exceptions.api\_call\_error.**APICallError**(*message*, *triggering\_error=None*)

Bases: [pyowm.exceptions.OWMError](#page-54-0)

Error class that represents network/infrastructural failures when invoking OWM web API, in example due to network errors.

**Parameters** 

- **message**  $(str)$  the message of the error
- **triggering\_error** (an *Exception* subtype) optional *Exception* object that triggered this error (defaults to None)

**exception** pyowm.exceptions.api\_call\_error.**APICallTimeoutError**(*message*, *trigger-*

Bases: [pyowm.exceptions.api\\_call\\_error.APICallError](#page-52-1)

Error class that represents response timeout conditions

**Parameters** 

- **message**  $(str)$  the message of the error
- **triggering\_error** (an *Exception* subtype) optional *Exception* object that triggered this error (defaults to None)

**exception** pyowm.exceptions.api\_call\_error.**APIInvalidSSLCertificateError**(*message*,

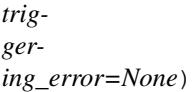

*ing\_error=None*)

Bases: [pyowm.exceptions.api\\_call\\_error.APICallError](#page-52-1)

Error class that represents failure in verifying the SSL certificate provided by the OWM API

**Parameters** 

- **message**  $(str)$  the message of the error
- **triggering\_error** (an *Exception* subtype) optional *Exception* object that triggered this error (defaults to None)

**exception** pyowm.exceptions.api\_call\_error.**BadGatewayError**(*message*, *trigger-*

Bases: [pyowm.exceptions.api\\_call\\_error.APICallError](#page-52-1)

Error class that represents 502 errors - i.e when upstream backend cannot communicate with API gateways.

#### **Parameters**

- $$
- **triggering\_error** (an *Exception* subtype) optional *Exception* object that triggered this error (defaults to None)

## **pyowm.exceptions.api\_response\_error module**

Module containing APIResponseError class

<span id="page-53-0"></span>**exception** pyowm.exceptions.api\_response\_error.**APIResponseError**(*cause*, *sta-*

Bases: [pyowm.exceptions.OWMError](#page-54-0)

Error class that represents HTTP error status codes in OWM web API responses.

*ing\_error=None*)

*tus\_code*)

#### **Parameters**

- **cause**  $(str)$  the message of the error
- **status\_code** (int) the HTTP error status code

## Returns a *APIResponseError* instance

**exception** pyowm.exceptions.api\_response\_error.**NotFoundError**(*cause*, *sta-*

*tus\_code=404*) Bases: [pyowm.exceptions.api\\_response\\_error.APIResponseError](#page-53-0)

Error class that represents the situation when an entity is not found into a collection of entities.

#### **Parameters**

- **cause**  $(str)$  the message of the error
- **status**  $code(int) the HTTP error status code$

#### Returns a *NotFoundError* instance

**exception** pyowm.exceptions.api\_response\_error.**UnauthorizedError**(*cause*, *sta-*

*tus\_code=403*)

Bases: [pyowm.exceptions.api\\_response\\_error.APIResponseError](#page-53-0)

Error class that represents the situation when an entity cannot be retrieved due to user subscription unsufficient capabilities.

## **Parameters**

- **cause** (str) the message of the error
- **status** code (int) the HTTP error status code

Returns a *UnauthorizedError* instance

#### **pyowm.exceptions.parse\_response\_error module**

Module containing ParseResponseError class

```
exception pyowm.exceptions.parse_response_error.ParseResponseError(cause)
    Bases: pyowm.exceptions.OWMError
```
Error class that represents failures when parsing payload data in HTTP responses sent by the OWM web API.

**Parameters cause**  $(str)$  – the message of the error

Returns a *ParseResponseError* instance

## **Module contents**

Module containing the OWMError class as base for all other OWM errors

<span id="page-54-0"></span>**exception** pyowm.exceptions.**OWMError** Bases: Exception

## **pyowm.pollutionapi30 package**

**Subpackages**

## **Submodules**

## **pyowm.pollutionapi30.airpollution\_client module**

## **pyowm.pollutionapi30.coindex module**

Carbon Monoxide classes and data structures.

**class** pyowm.pollutionapi30.coindex.**COIndex**(*reference\_time*, *location*, *interval*, *co\_samples*, *reception\_time*)

Bases: object

A class representing the Carbon monOxide Index observed in a certain location in the world. The index is made up of several measurements, each one at a different atmospheric pressure. The location is represented by the encapsulated *Location* object.

#### **Parameters**

- **reference\_time** (int) GMT UNIXtime telling when the CO data has been measured
- **location** (*Location*) the *Location* relative to this CO observation
- $\cdot$  **interval**  $(str)$  the time granularity of the CO observation
- **co\_samples** (list of dicts) the CO samples
- **reception** time  $(int) GMT$  UNIXtime telling when the CO observation has been received from the OWM web API

#### Returns an *COIndex* instance

Raises *ValueError* when negative values are provided as reception time, CO samples are not provided in a list

#### **get\_co\_sample\_with\_highest\_vmr**()

Returns the CO sample with the highest Volume Mixing Ratio value :return: dict

#### **get\_co\_sample\_with\_lowest\_vmr**()

Returns the CO sample with the lowest Volume Mixing Ratio value :return: dict

**get\_co\_samples**()

Returns the CO samples for this index

Returns list of dicts

## **get\_interval**()

Returns the time granularity interval for this CO index measurement

Returns str

#### **get\_location**()

Returns the *Location* object for this CO index measurement

Returns the *Location* object

#### **get\_reception\_time**(*timeformat='unix'*)

Returns the GMT time telling when the CO observation has been received from the OWM web API

**Parameters timeformat**  $(s \text{tr})$  – the format for the time value. May be: '*unix*' (default) for UNIX time '*iso*' for ISO8601-formatted string in the format YYYY-MM-DD HH:MM:SS+00 '*date* for datetime.datetime object instance

Returns an int or a str

Raises ValueError when negative values are provided

#### **get\_reference\_time**(*timeformat='unix'*)

Returns the GMT time telling when the CO samples have been measured

Parameters **timeformat** (str) – the format for the time value. May be: '*unix*' (default) for UNIX time '*iso*' for ISO8601-formatted string in the format YYYY-MM-DD HH:MM:SS+00 '*date* for datetime.datetime object instance

Returns an int or a str

Raises ValueError when negative values are provided

#### **is\_forecast**()

Tells if the current CO observation refers to the future with respect to the current date :return: bool

#### **to\_JSON**()

Dumps object fields into a JSON formatted string

#### Returns the JSON string

#### **to\_XML**(*xml\_declaration=True*, *xmlns=True*)

Dumps object fields to an XML-formatted string. The 'xml\_declaration' switch enables printing of a leading standard XML line containing XML version and encoding. The 'xmlns' switch enables printing of qualified XMLNS prefixes.

#### Parameters

- **XML\_declaration** (bool) if True (default) prints a leading XML declaration line
- **xmlns** (bool) if True (default) prints full XMLNS prefixes

Returns an XML-formatted string

#### **pyowm.pollutionapi30.ozone module**

#### **class** pyowm.pollutionapi30.ozone.**Ozone**(*reference\_time*, *location*, *interval*, *du\_value*, *recep-*

*tion\_time*)

Bases: object

A class representing the Ozone (O3) data observed in a certain location in the world. The location is represented by the encapsulated *Location* object.

## Parameters

- **reference** time  $(int) GMT$  UNIXtime telling when the O3 data have been measured
- **location** (*Location*) the *Location* relative to this O3 observation
- **du\_value** (float) the observed O3 Dobson Units value (reference: [http://www.](http://www.theozonehole.com/dobsonunit.htm) [theozonehole.com/dobsonunit.htm\)](http://www.theozonehole.com/dobsonunit.htm)
- **interval**  $(str)$  the time granularity of the O3 observation
- **reception\_time** (int) GMT UNIXtime telling when the observation has been received from the OWM web API

Returns an *Ozone* instance

Raises *ValueError* when negative values are provided as reception time or du\_value

#### **get\_du\_value**()

Returns the O3 Dobson Unit of this observation

Returns float

#### **get\_interval**()

Returns the time granularity interval for this O3 observation

Returns str

#### **get\_location**()

Returns the *Location* object for this O3 observation

Returns the *Location* object

#### **get\_reception\_time**(*timeformat='unix'*)

Returns the GMT time telling when the O3 observation has been received from the OWM web API

**Parameters timeformat**  $(s \tau)$  – the format for the time value. May be: '*unix*' (default) for UNIX time 'iso' for ISO8601-formatted string in the format YYYY-MM-DD HH:MM:SS+00 '*date* for datetime.datetime object instance

Returns an int or a str

Raises ValueError when negative values are provided

#### **get\_reference\_time**(*timeformat='unix'*)

Returns the GMT time telling when the O3 data have been measured

Parameters **timeformat** (str) – the format for the time value. May be: '*unix*' (default) for UNIX time '*iso*' for ISO8601-formatted string in the format YYYY-MM-DD HH:MM:SS+00 '*date* for datetime.datetime object instance

Returns an int or a str

Raises ValueError when negative values are provided

#### **is\_forecast**()

Tells if the current O3 observation refers to the future with respect to the current date :return: bool

#### **to\_JSON**()

Dumps object fields into a JSON formatted string

Returns the JSON string

#### **to\_XML**(*xml\_declaration=True*, *xmlns=True*)

Dumps object fields to an XML-formatted string. The 'xml\_declaration' switch enables printing of a leading standard XML line containing XML version and encoding. The 'xmlns' switch enables printing of qualified XMLNS prefixes.

#### Parameters

- **XML\_declaration** (bool) if True (default) prints a leading XML declaration line
- **xmlns** (bool) if True (default) prints full XMLNS prefixes

Returns an XML-formatted string

## **pyowm.pollutionapi30.no2index module**

Nitrogen Dioxide classes and data structures.

```
class pyowm.pollutionapi30.no2index.NO2Index(reference_time, location, interval,
                                                    no2_samples, reception_time)
```
Bases: object

A class representing the Nitrogen DiOxide Index observed in a certain location in the world. The index is made up of several measurements, each one at a different atmospheric levels. The location is represented by the encapsulated *Location* object.

#### Parameters

- **reference\_time** (int) GMT UNIXtime telling when the NO2 data has been measured
- **location** (*Location*) the *Location* relative to this NO2 observation
- **interval**  $(str)$  the time granularity of the NO2 observation
- **no2\_samples** (list of dicts) the NO2 samples
- **reception\_time** (int) GMT UNIXtime telling when the NO2 observation has been received from the OWM web API

#### Returns a *NO2Index* instance

Raises *ValueError* when negative values are provided as reception time, NO2 samples are not provided in a list

#### **get\_interval**()

Returns the time granularity interval for this NO2 index measurement

#### Returns str

```
get_location()
```
Returns the *Location* object for this NO2 index measurement

Returns the *Location* object

#### **get\_no2\_samples**()

Returns the NO2 samples for this index

Returns list of dicts

#### **get\_reception\_time**(*timeformat='unix'*)

Returns the GMT time telling when the NO2 observation has been received from the OWM web API

**Parameters timeformat**  $(s \text{tr})$  – the format for the time value. May be: '*unix*' (default) for UNIX time '*iso*' for ISO8601-formatted string in the format YYYY-MM-DD HH:MM:SS+00 '*date* for datetime.datetime object instance

Returns an int or a str

Raises ValueError when negative values are provided

#### **get\_reference\_time**(*timeformat='unix'*)

Returns the GMT time telling when the NO2 samples have been measured

Parameters **timeformat** (str) – the format for the time value. May be: '*unix*' (default) for UNIX time '*iso*' for ISO8601-formatted string in the format YYYY-MM-DD HH:MM:SS+00 '*date* for datetime.datetime object instance

Returns an int or a str

Raises ValueError when negative values are provided

#### **get\_sample\_by\_label**(*label*)

Returns the NO2 sample having the specified label or *None* if none is found

Parameters **label** – the label for the seeked NO2 sample

Returns dict or *None*

#### **is\_forecast**()

Tells if the current NO2 observation refers to the future with respect to the current date :return: bool

#### **to\_JSON**()

Dumps object fields into a JSON formatted string

Returns the JSON string

#### **to\_XML**(*xml\_declaration=True*, *xmlns=True*)

Dumps object fields to an XML-formatted string. The 'xml\_declaration' switch enables printing of a leading standard XML line containing XML version and encoding. The 'xmlns' switch enables printing of qualified XMLNS prefixes.

#### **Parameters**

- **XML\_declaration** (bool) if True (default) prints a leading XML declaration line
- **xmlns** (bool) if True (default) prints full XMLNS prefixes

Returns an XML-formatted string

#### **pyowm.pollutionapi30.so2index module**

Sulphur Dioxide classes and data structures.

```
class pyowm.pollutionapi30.so2index.SO2Index(reference_time, location, interval,
                                                    so2_samples, reception_time)
```
Bases: object

A class representing the Sulphur Dioxide Index observed in a certain location in the world. The index is made up of several measurements, each one at a different atmospheric pressure. The location is represented by the encapsulated *Location* object.

#### Parameters

- **reference** time  $(int) GMT$  UNIXtime telling when the SO2 data has been measured
- **location** (*Location*) the *Location* relative to this SO2 observation
- **interval**  $(str)$  the time granularity of the SO2 observation
- **so2\_samples** (list of dicts) the SO2 samples
- **reception\_time** (int) GMT UNIXtime telling when the SO2 observation has been received from the OWM web API

#### Returns an *SOIndex* instance

Raises *ValueError* when negative values are provided as reception time, SO2 samples are not provided in a list

#### **get\_interval**()

Returns the time granularity interval for this SO2 index measurement

Returns str

#### **get\_location**()

Returns the *Location* object for this SO2 index measurement

Returns the *Location* object

#### **get\_reception\_time**(*timeformat='unix'*)

Returns the GMT time telling when the SO2 observation has been received from the OWM web API

Parameters **timeformat** (str) – the format for the time value. May be: '*unix*' (default) for UNIX time '*iso*' for ISO8601-formatted string in the format YYYY-MM-DD HH:MM:SS+00 '*date* for datetime.datetime object instance

Returns an int or a str

Raises ValueError when negative values are provided

#### **get\_reference\_time**(*timeformat='unix'*)

Returns the GMT time telling when the SO2 samples have been measured

Parameters timeformat  $(s \tau)$  – the format for the time value. May be: '*unix*' (default) for UNIX time '*iso*' for ISO8601-formatted string in the format YYYY-MM-DD HH:MM:SS+00 '*date* for datetime.datetime object instance

Returns an int or a str

Raises ValueError when negative values are provided

#### **get\_so2\_samples**()

Returns the SO2 samples for this index

Returns list of dicts

#### **is\_forecast**()

Tells if the current SO2 observation refers to the future with respect to the current date :return: bool

#### **to\_JSON**()

Dumps object fields into a JSON formatted string

Returns the JSON string

## **to\_XML**(*xml\_declaration=True*, *xmlns=True*)

Dumps object fields to an XML-formatted string. The 'xml\_declaration' switch enables printing of a leading standard XML line containing XML version and encoding. The 'xmlns' switch enables printing of qualified XMLNS prefixes.

#### Parameters

- **XML\_declaration** (bool) if True (default) prints a leading XML declaration line
- **xmlns** (bool) if True (default) prints full XMLNS prefixes

Returns an XML-formatted string

**pyowm.pollutionapi30.parsers module**

**Module contents**

**pyowm.stationsapi30 package**

**Subpackages**

**pyowm.stationsapi30.parsers package**

**Submodules**

## **pyowm.stationsapi30.parsers.aggregated\_measurement\_parser module**

Module containing a concrete implementation for JSONParser abstract class, returning an AggregatedMeasurement instance

**class** pyowm.stationsapi30.parsers.aggregated\_measurement\_parser.**AggregatedMeasurementParser** Bases: [pyowm.abstractions.jsonparser.JSONParser](#page-44-0)

Concrete *JSONParser* implementation building a *pyowm.stationsapi30.measurement.AggregatedMeasurement* instance out of raw JSON data

#### **parse\_JSON**(*JSON\_string*)

Parses a *pyowm.stationsapi30.measurement.AggregatedMeasurement* instance out of raw JSON data.

Parameters **JSON\_string** (str) – a raw JSON string

Returns a *pyowm.stationsapi30.measurement.AggregatedMeasurement* instance or None if no data is available

Raises *ParseResponseError* if it is impossible to find or parse the data needed to build the result

**parse\_dict**(*data\_dict*)

Parses a dictionary representing the attributes of a *pyowm.stationsapi30.smeasurement.AggregatedMeasurement* entity :param data\_dict: dict :return: *pyowm.stationsapi30.measurement.AggregatedMeasurement*

## **pyowm.stationsapi30.parsers.station\_parser module**

Module containing a concrete implementation for JSONParser abstract class, returning a Station instance

**class** pyowm.stationsapi30.parsers.station\_parser.**StationParser** Bases: [pyowm.abstractions.jsonparser.JSONParser](#page-44-0)

Concrete *JSONParser* implementation building a *pyowm.stationsapi30.station.Station* instance out of raw JSON data

**parse\_JSON**(*JSON\_string*)

Parses a *pyowm.stationsapi30.station.Station* instance out of raw JSON data.

Parameters **JSON\_string** (str) – a raw JSON string

Returns a *pyowm.stationsapi30.station.Station* instance or None if no data is available

Raises *ParseResponseError* if it is impossible to find or parse the data needed to build the result

#### **parse\_dict**(*data\_dict*)

Parses a dictionary representing the attributes of a *pyowm.stationsapi30.station.Station* entity :param data\_dict: dict :return: *pyowm.stationsapi30.station.Station*

#### **Module contents**

#### **pyowm.stationsapi30.xsd package**

## **Submodules**

**pyowm.stationsapi30.xsd.xmlnsconfig module**

**Module contents**

## **Submodules**

## **pyowm.stationsapi30.buffer module**

```
class pyowm.stationsapi30.buffer.Buffer(station_id)
    Bases: object
```
#### **append**(*measurement*)

Appends the specified Measurement object to the buffer :param measurement: a measurement. Measurement instance

#### **append\_from\_dict**(*the\_dict*)

Creates a measurement.Measurement object from the supplied dict and then appends it to the buffer :param the\_dict: dict

#### **append\_from\_json**(*json\_string*)

Creates a measurement.Measurement object from the supplied JSON string and then appends it to the buffer :param json\_string: the JSON formatted string

#### **created\_at = None**

#### **creation\_time**(*timeformat='unix'*)

Returns the UTC time of creation of this aggregated measurement

Parameters **timeformat**  $(str)$  – the format for the time value. May be: '*unix*' (default) for UNIX time, '*iso*' for ISO8601-formatted string in the format YYYY-MM-DD HH:MM:SS+00 or *date* for a datetime.datetime object

Returns an int or a str or a datetime.datetime object or None

#### Raises ValueError

#### **empty**()

Drops all measurements of this buffer instance

#### **measurements = None**

#### **sort\_chronologically**()

Sorts the measurements of this buffer in chronological order

#### sort reverse chronologically()

Sorts the measurements of this buffer in reverse chronological order

## **station\_id = None**

#### **pyowm.stationsapi30.measurement module**

```
class pyowm.stationsapi30.measurement.AggregatedMeasurement(station_id,
                                                                     timestamp, ag-
                                                                     gregated_on,
                                                                     temp=None, hu-
                                                                     midity=None,
                                                                     wind=None, pres-
                                                                     sure=None, precipi-
                                                                     tation=None)
```
#### Bases: object

A class representing an aggregation of measurements done by the Stations API on a specific time-frame. Values for the aggregation time-frame can be: 'm' (minute), 'h' (hour) or 'd' (day)

#### Parameters

- **station\_id** (str) unique station identifier
- **timestamp** (int) reference UNIX timestamp for this measurement
- **aggregated** on (string between 'm', 'h' and 'd') aggregation timeframe for this measurement
- **temp** (dict or *None*) optional dict containing temperature data
- **humidity** (dict or *None*) optional dict containing humidity data
- **wind** (dict or *None*) optional dict containing wind data
- **pressure** (dict or *None*) optional dict containing pressure data
- **precipitation** (dict or *None*) optional dict containing precipitation data

## **ALLOWED\_AGGREGATION\_TIME\_FRAMES = ['m', 'h', 'd']**

#### **creation\_time**(*timeformat='unix'*)

Returns the UTC time of creation of this aggregated measurement

Parameters **timeformat** (str) – the format for the time value. May be: '*unix*' (default) for UNIX time, '*iso*' for ISO8601-formatted string in the format YYYY-MM-DD HH:MM:SS+00 or *date* for a datetime.datetime object

Returns an int or a str or a datetime.datetime object or None

#### Raises ValueError

## **to\_JSON**()

Dumps object fields into a JSON formatted string

#### Returns the JSON string

#### **to\_dict**()

Dumps object fields into a dict

Returns a dict

**class** pyowm.stationsapi30.measurement.**Measurement**(*station\_id*, *timestamp*, *temperature=None*, *wind\_speed=None*, *wind\_gust=None*, *wind\_deg=None*, *pressure=None*, *humidity=None*, *rain\_1h=None*, *rain\_6h=None*, *rain\_24h=None*, *snow\_1h=None*, *snow\_6h=None*, *snow\_24h=None*, *dew\_point=None*, *humidex=None*, *heat\_index=None*, *visibility\_distance=None*, *visibility\_prefix=None*, *clouds\_distance=None*, *clouds\_condition=None*, *clouds\_cumulus=None*, *weather\_precipitation=None*, *weather\_descriptor=None*, *weather\_intensity=None*, *weather\_proximity=None*, *weather\_obscuration=None*, *weather\_other=None*) Bases: object

## **creation\_time**(*timeformat='unix'*)

Returns the UTC time of creation of this raw measurement

Parameters **timeformat**  $(str)$  – the format for the time value. May be: '*unix*' (default) for UNIX time, '*iso*' for ISO8601-formatted string in the format YYYY-MM-DD HH:MM:SS+00 or *date* for a datetime.datetime object

Returns an int or a str or a datetime.datetime object or None

#### Raises ValueError

#### **classmethod from\_dict**(*the\_dict*)

#### **to\_JSON**()

Dumps object fields into a JSON formatted string

Returns the JSON string

#### **to\_dict**()

Dumps object fields into a dictionary

Returns a dict

#### **pyowm.stationsapi30.persistence\_backend module**

Module containing asbtract classes and a few convenience implementations of raw measurements I/O

**class** pyowm.stationsapi30.persistence\_backend.**JSONPersistenceBackend**(*json\_file\_path*,

*station\_id*)

#### Bases: [pyowm.stationsapi30.persistence\\_backend.PersistenceBackend](#page-65-0)

A *PersistenceBackend* loading/saving data to a JSON file. Data will be saved as a JSON list, each element being representing data of a *pyowm.stationsapi30.measurement.Measurement* object.

Parameters

• **json\_file\_path** (str) – path to the JSON file

• **station**  $id(str)$  – unique OWM-provided ID of the station whose data is read/saved

#### **load\_to\_buffer**()

Reads meteostation measurement data into a *pyowm.stationsapi30.buffer.Buffer* object.

Returns a *pyowm.stationsapi30.buffer.Buffer* instance

#### **persist\_buffer**(*buffer*)

Saves data contained into a *pyowm.stationsapi30.buffer.Buffer* object in a durable form.

Parameters **buffer** (*pyowm.stationsapi30.buffer.Buffer* instance) – the Buffer object to be persisted

<span id="page-65-0"></span>**class** pyowm.stationsapi30.persistence\_backend.**PersistenceBackend** Bases: object

A global abstract class representing an I/O manager for buffer objects containing raw measurements.

#### **load\_to\_buffer**()

Reads meteostation measurement data into a *pyowm.stationsapi30.buffer.Buffer* object.

Returns a *pyowm.stationsapi30.buffer.Buffer* instance

#### **persist\_buffer**(*buffer*)

Saves data contained into a *pyowm.stationsapi30.buffer.Buffer* object in a durable form.

Parameters **buffer** (*pyowm.stationsapi30.buffer.Buffer* instance) – the Buffer object to be persisted

## **pyowm.stationsapi30.station module**

**class** pyowm.stationsapi30.station.**Station**(*id*, *created\_at*, *updated\_at*, *external\_id*, *name*, *lon*, *lat*, *alt*, *rank*)

Bases: object

A class representing a meteostation in Stations API. A reference about OWM stations can be found at: [http:](http://openweathermap.org/stations) [//openweathermap.org/stations](http://openweathermap.org/stations)

#### Parameters

- **id** (str) unique OWM identifier for the station
- **created\_at** (str in format %Y-%m-%dT%H:%M:%S.%fZ) UTC timestamp marking the station registration.
- **updated at** (str in format %Y-%m-%dT%H:%M:%S.%fZ) UTC timestamp marking the last update to this station
- **external\_id**  $(str)$  user-given identifier for the station
- **name**  $(str)$  user-given name for the station
- **lon** (*float*) longitude of the station
- **lat**  $(fload)$  latitude of the station
- **alt**  $(fload)$  altitude of the station
- $rank(int) station rank$

#### **creation\_time**(*timeformat='unix'*)

Returns the UTC time of creation of this station

**Parameters timeformat**  $(s \text{tr})$  – the format for the time value. May be: '*unix*' (default) for UNIX time, '*iso*' for ISO8601-formatted string in the format YYYY-MM-DD HH:MM:SS+00 or *date* for a datetime.datetime object

Returns an int or a str or a datetime.datetime object or None

Raises ValueError

#### **last\_update\_time**(*timeformat='unix'*)

Returns the UTC time of the last update on this station's metadata

Parameters **timeformat** (str) – the format for the time value. May be: '*unix*' (default) for UNIX time, 'iso' for ISO8601-formatted string in the format YYYY-MM-DD HH:MM:SS+00 or *date* for a datetime.datetime object

Returns an int or a str or a datetime.datetime object or None

Raises ValueError

## **to\_JSON**()

Dumps object fields into a JSON formatted string

#### Returns the JSON string

**to\_XML**(*xml\_declaration=True*, *xmlns=True*)

Dumps object fields to an XML-formatted string. The 'xml\_declaration' switch enables printing of a leading standard XML line containing XML version and encoding. The 'xmlns' switch enables printing of qualified XMLNS prefixes.

Parameters

- **XML\_declaration** (bool) if True (default) prints a leading XML declaration line
- **xmlns** (bool) if True (default) prints full XMLNS prefixes

Returns an XML-formatted string

#### **pyowm.stationsapi30.stations\_manager module**

**Module contents**

**pyowm.utils package**

**Submodules**

**pyowm.utils.geo module**

#### **pyowm.utils.temputils module**

Module containing utility functions for temperature and wind units conversion

pyowm.utils.temputils.**kelvin\_dict\_to**(*d*, *target\_temperature\_unit*)

Converts all the values in a dict from Kelvin temperatures to the specified temperature format.

#### **Parameters**

- $d$  ( $dict$ ) the dictionary containing Kelvin temperature values
- **target\_temperature\_unit** (str) the target temperature unit, may be: 'celsius' or 'fahrenheit'

Returns a dict with the same keys as the input dict and converted temperature values as values

Raises *ValueError* when unknown target temperature units are provided

pyowm.utils.temputils.**kelvin\_to\_celsius**(*kelvintemp*) Converts a numeric temperature from Kelvin degrees to Celsius degrees

**Parameters kelvintemp** (int/long/float) – the Kelvin temperature

Returns the float Celsius temperature

Raises *TypeError* when bad argument types are provided

pyowm.utils.temputils.**kelvin\_to\_fahrenheit**(*kelvintemp*) Converts a numeric temperature from Kelvin degrees to Fahrenheit degrees

**Parameters kelvintemp** (int/long/float) – the Kelvin temperature

Returns the float Fahrenheit temperature

Raises *TypeError* when bad argument types are provided

pyowm.utils.temputils.**metric\_wind\_dict\_to\_imperial**(*d*)

Converts all the wind values in a dict from meters/sec (metric measurement system) to miles/hour (imperial measurement system) .

**Parameters**  $d$  ( $dist$ ) – the dictionary containing metric values

Returns a dict with the same keys as the input dict and values converted to miles/hour

#### **pyowm.utils.timeformatutils module**

Module containing utility functions for time formats conversion

```
class pyowm.utils.timeformatutils.UTC
    Bases: datetime.tzinfo
```
#### $\det(dt)$

datetime -> DST offset in minutes east of UTC.

**tzname**(*dt*)

datetime -> string name of time zone.

#### **utcoffset**(*dt*)

datetime -> timedelta showing offset from UTC, negative values indicating West of UTC

pyowm.utils.timeformatutils.**timeformat**(*timeobject*, *timeformat*) Formats the specified time object to the target format type.

#### **Parameters**

- **timeobject** (int, datetime.datetime or ISO8601-formatted string with pattern YYYY-MM-DD HH:MM:SS+00) – the object conveying the time value
- **timeformat**  $(str)$  the target format for the time conversion. May be: '*unix'* (outputs an int UNIXtime), '*date*' (outputs a datetime.datetime object) or '*iso*' (outputs an ISO8601-formatted string with pattern YYYY-MM-DD HH:MM:SS+00)

#### Returns the formatted time

Raises ValueError when unknown timeformat switches are provided or when negative time values are provided

pyowm.utils.timeformatutils.**to\_ISO8601**(*timeobject*)

Returns the ISO8601-formatted string corresponding to the time value conveyed by the specified object, which can be either a UNIXtime, a datetime.datetime object or an ISO8601-formatted string in the format *YYYY-MM-DD HH:MM:SS+00'*.

Parameters timeobject (int, datetime.datetime or ISO8601-formatted string) – the object conveying the time value

Returns an ISO8601-formatted string with pattern *YYYY-MM-DD HH:MM:SS+00'*

Raises *TypeError* when bad argument types are provided, *ValueError* when negative UNIXtimes are provided

pyowm.utils.timeformatutils.**to\_UNIXtime**(*timeobject*)

Returns the UNIXtime corresponding to the time value conveyed by the specified object, which can be either a UNIXtime, a datetime.datetime object or an ISO8601-formatted string in the format *YYYY-MM-DD HH:MM:SS+00'*.

Parameters timeobject (int, datetime.datetime or ISO8601-formatted string) – the object conveying the time value

Returns an int UNIXtime

Raises *TypeError* when bad argument types are provided, *ValueError* when negative UNIXtimes are provided

pyowm.utils.timeformatutils.**to\_date**(*timeobject*)

Returns the datetime.datetime object corresponding to the time value conveyed by the specified object, which can be either a UNIXtime, a datetime.datetime object or an ISO8601-formatted string in the format *YYYY-MM-DD HH:MM:SS+00'*.

Parameters timeobject (int, datetime.datetime or ISO8601-formatted string) – the object conveying the time value

Returns a datetime.datetime object

Raises *TypeError* when bad argument types are provided, *ValueError* when negative UNIXtimes are provided

## **pyowm.utils.timeutils module**

Module containing utility functions for time values generation/management

pyowm.utils.timeutils.**last\_hour**(*date=None*)

Gives the datetime.datetime object corresponding to the last hour before now or before the specified datetime.datetime object.

**Parameters date** (datetime.datetime object) – the date you want an hour to be subtracted from (if left None, the current date and time will be used)

Returns a datetime.datetime object

## pyowm.utils.timeutils.**last\_month**(*date=None*)

Gives the datetime.datetime object corresponding to the last month before now or before the specified datetime.datetime object. A month corresponds to 30 days.

Parameters date (datetime.datetime object) – the date you want a month to be subtracted from (if left None, the current date and time will be used)

Returns a datetime.datetime object

#### pyowm.utils.timeutils.**last\_three\_hours**(*date=None*)

Gives the datetime.datetime object corresponding to last three hours before now or before the specified datetime.datetime object.

Parameters date (datetime.datetime object) – the date you want three hours to be subtracted from (if left None, the current date and time will be used)

Returns a datetime.datetime object

pyowm.utils.timeutils.**last\_week**(*date=None*)

Gives the datetime.datetime object corresponding to the last week before now or before the specified datetime.datetime object. A week corresponds to 7 days.

**Parameters date** (datetime.datetime object) – the date you want a week to be subtracted from (if left None, the current date and time will be used)

Returns a datetime.datetime object

#### pyowm.utils.timeutils.**last\_year**(*date=None*)

Gives the datetime.datetime object corresponding to the last year before now or before the specified datetime.datetime object. A year corresponds to 365 days.

Parameters date (datetime.datetime object) – the date you want a year to be subtracted from (if left None, the current date and time will be used)

Returns a datetime.datetime object

#### pyowm.utils.timeutils.**millis\_offset\_between\_epochs**(*reference\_epoch*, *target\_epoch*)

Calculates the signed milliseconds delta between the reference unix epoch and the provided target unix epoch :param reference epoch: the unix epoch that the millis offset has to be calculated with respect to :type reference\_epoch: int :param target\_epoch: the unix epoch for which the millis offset has to be calculated :type target\_epoch: int :return: int

#### pyowm.utils.timeutils.**next\_hour**(*date=None*)

Gives the datetime.datetime object corresponding to the next hour from now or from the specified datetime.datetime object.

Parameters date (datetime.datetime object) – the date you want an hour to be added (if left None, the current date and time will be used)

Returns a datetime.datetime object

pyowm.utils.timeutils.**next\_month**(*date=None*)

Gives the datetime.datetime object corresponding to the next month after now or after the specified datetime.datetime object. A month corresponds to 30 days.

Parameters date (datetime.datetime object) – the date you want a month to be added to (if left None, the current date and time will be used)

Returns a datetime.datetime object

## pyowm.utils.timeutils.**next\_three\_hours**(*date=None*)

Gives the datetime.datetime object corresponding to the next three hours from now or from the specified datetime.datetime object.

**Parameters date** (datetime.datetime object) – the date you want three hours to be added (if left None, the current date and time will be used)

Returns a datetime.datetime object

pyowm.utils.timeutils.**next\_week**(*date=None*)

Gives the datetime.datetime object corresponding to the next week from now or from the specified datetime.datetime object. A week corresponds to 7 days.

**Parameters date** (datetime.datetime object) – the date you want a week to be added (if left None, the current date and time will be used)

Returns a datetime.datetime object

#### pyowm.utils.timeutils.**next\_year**(*date=None*)

Gives the datetime.datetime object corresponding to the next year after now or after the specified datetime.datetime object. A month corresponds to 30 days.

**Parameters date** (datetime.datetime object) – the date you want a year to be added to (if left None, the current date and time will be used)

Returns a datetime.datetime object

pyowm.utils.timeutils.**now**(*timeformat='date'*) Returns the current time in the specified timeformat.

> Parameters **timeformat** (str) – the target format for the time conversion. May be: '*date*' (default - outputs a datetime.datetime object), '*unix*' (outputs a long UNIXtime) or '*iso*' (outputs an ISO8601-formatted string with pattern  $YYYY-MM-DD$   $HH:MM:SS+00)$ )

Returns the current time value

Raises ValueError when unknown timeformat switches are provided or when negative time values are provided

pyowm.utils.timeutils.**tomorrow**(*hour=None*, *minute=None*)

Gives the datetime.datetime object corresponding to tomorrow. The default value for optional parameters is the current value of hour and minute. I.e: when called without specifying values for parameters, the resulting object will refer to the time  $=$  now  $+ 24$  hours; when called with only hour specified, the resulting object will refer to tomorrow at the specified hour and at the current minute.

## **Parameters**

- **hour**  $(int)$  the hour for tomorrow, in the format  $0-23$  (defaults to None)
- **minute** (int) the minute for tomorrow, in the format *0-59* (defaults to None)

Returns a datetime.datetime object

Raises *ValueError* when hour or minute have bad values

pyowm.utils.timeutils.**yesterday**(*hour=None*, *minute=None*)

Gives the datetime.datetime object corresponding to yesterday. The default value for optional parameters is the current value of hour and minute. I.e: when called without specifying values for parameters, the resulting object will refer to the time = now - 24 hours; when called with only hour specified, the resulting object will refer to yesterday at the specified hour and at the current minute.

#### **Parameters**

- **hour** (int) the hour for yesterday, in the format 0-23 (defaults to None)
- **minute** (int) the minute for yesterday, in the format *0-59* (defaults to None)

Returns a datetime.datetime object

Raises *ValueError* when hour or minute have bad values

## **pyowm.utils.weatherutils module**

Module containing search and filter utilities for *Weather* objects lists management

pyowm.utils.weatherutils.**any\_status\_is**(*weather\_list*, *status*, *weather\_code\_registry*)

Checks if the weather status code of any of the *Weather* objects in the provided list corresponds to the detailed status indicated. The lookup is performed against the provided *WeatherCodeRegistry* object.

## Parameters

- **weathers** (list) a list of *Weather* objects
- **status**  $(str)$  a string indicating a detailed weather status
- **weather\_code\_registry** (*WeatherCodeRegistry*) a *WeatherCodeRegistry* object

Returns True if the check is positive, False otherwise

pyowm.utils.weatherutils.**filter\_by\_status**(*weather\_list*, *status*, *weather\_code\_registry*)

Filters out from the provided list of *Weather* objects a sublist of items having a status corresponding to the provided one. The lookup is performed against the provided *WeatherCodeRegistry* object.

## **Parameters**

- **weathers** (list) a list of *Weather* objects
- **status**  $(str)$  a string indicating a detailed weather status
- **weather\_code\_registry** (*WeatherCodeRegistry*) a *WeatherCodeRegistry* object

Returns True if the check is positive, False otherwise

## pyowm.utils.weatherutils.**find\_closest\_weather**(*weathers\_list*, *unixtime*)

Extracts from the provided list of Weather objects the item which is closest in time to the provided UNIXtime.

## Parameters

- **weathers\_list** (list) a list of *Weather* objects
- **unixtime** (int) a UNIX time

Returns the *Weather* object which is closest in time or None if the list is empty

## pyowm.utils.weatherutils.**is\_in\_coverage**(*unixtime*, *weathers\_list*)

Checks if the supplied UNIX time is contained into the time range (coverage) defined by the most ancient and most recent *Weather* objects in the supplied list

## **Parameters**

- **unixtime** (int) the UNIX time to be searched in the time range
- **weathers\_list** (*list*) the list of *Weather* objects to be scanned for global time coverage

**Returns** True if the UNIX time is contained into the time range, False otherwise

## pyowm.utils.weatherutils.**status\_is**(*weather*, *status*, *weather\_code\_registry*)

Checks if the weather status code of a *Weather* object corresponds to the detailed status indicated. The lookup is performed against the provided *WeatherCodeRegistry* object.

## **Parameters**

- **weather** (*Weather*) the *Weather* object whose status code is to be checked
- **status**  $(str)$  a string indicating a detailed weather status
- **weather\_code\_registry** (*WeatherCodeRegistry*) a *WeatherCodeRegistry* object

Returns True if the check is positive, False otherwise
#### <span id="page-72-3"></span><span id="page-72-1"></span>**pyowm.utils.xmlutils module**

Module containing utility functions for generating XML strings

```
pyowm.utils.xmlutils.DOM_node_to_XML(tree, xml_declaration=True)
     Prints a DOM tree to its Unicode representation.
```
#### **Parameters**

- **tree** (an xml.etree.ElementTree.Element object) the input DOM tree
- **xml\_declaration** (bool) if True (default) prints a leading XML declaration line

#### Returns Unicode object

#### pyowm.utils.xmlutils.**annotate\_with\_XMLNS**(*tree*, *prefix*, *URI*)

Annotates the provided DOM tree with XMLNS attributes and adds XMLNS prefixes to the tags of the tree nodes.

#### **Parameters**

- **tree** (an xml.etree.ElementTree.ElementTree or xml.etree. ElementTree.Element object) – the input DOM tree
- **prefix**  $(str)$  XMLNS prefix for tree nodes' tags
- **URI**  $(str)$  the URI for the XMLNS definition file

#### pyowm.utils.xmlutils.**create\_DOM\_node\_from\_dict**(*d*, *name*, *parent\_node*)

Dumps dict data to an xml.etree.ElementTree.SubElement DOM subtree object and attaches it to the specified DOM parent node. The created subtree object is named after the specified name. If the supplied dict is None no DOM node is created for it as well as no DOM subnodes are generated for eventual None values found inside the dict

#### Parameters

- $\bullet$  **d** (dict) the input dictionary
- **name**  $(str)$  the name for the DOM subtree to be created
- **parent\_node** (xml.etree.ElementTree.Element or derivative objects) the parent DOM node the newly created subtree must be attached to

Returns xml.etree.ElementTree.SubElementTree object

#### <span id="page-72-0"></span>**Module contents**

**pyowm.uvindexapi30 package**

**Subpackages**

#### **Submodules**

#### <span id="page-72-2"></span>**pyowm.uvindexapi30.uvindex module**

**class** pyowm.uvindexapi30.uvindex.**UVIndex**(*reference\_time*, *location*, *value*, *reception\_time*) Bases: object

A class representing the UltraViolet Index observed in a certain location in the world. The location is represented by the encapsulated *Location* object.

#### <span id="page-73-0"></span>**Parameters**

- **reference\_time** (int) GMT UNIXtime telling when the UV data have been measured
- **location** (*Location*) the *Location* relative to this UV observation
- **value** (*float*) the observed UV intensity value
- **reception\_time** (int) GMT UNIXtime telling when the observation has been received from the OWM web API

#### Returns an *UVIndex* instance

Raises *ValueError* when negative values are provided as reception time or UV intensity value

#### **get\_exposure\_risk**()

Returns a string stating the risk of harm from unprotected sun exposure for the average adult on this UV observation :return: str

#### **get\_location**()

Returns the *Location* object for this UV observation

Returns the *Location* object

#### **get\_reception\_time**(*timeformat='unix'*)

Returns the GMT time telling when the UV has been received from the API

Parameters **timeformat** (str) – the format for the time value. May be: '*unix*' (default) for UNIX time '*iso*' for ISO8601-formatted string in the format YYYY-MM-DD HH:MM:SS+00 '*date* for datetime.datetime object instance

Returns an int or a str

Raises ValueError when negative values are provided

#### **get\_reference\_time**(*timeformat='unix'*)

#### Returns the GMT time telling when the UV has been observed from the OWM web API

Parameters **timeformat** (str) – the format for the time value. May be: '*unix*' (default) for UNIX time '*iso*' for ISO8601-formatted string in the format YYYY-MM-DD HH:MM:SS+00 '*date* for datetime.datetime object instance

#### Returns an int or a str

Raises ValueError when negative values are provided

#### **get\_value**()

Returns the UV intensity for this observation

#### Returns float

**to\_JSON**()

Dumps object fields into a JSON formatted string

#### Returns the JSON string

#### **to\_XML**(*xml\_declaration=True*, *xmlns=True*)

Dumps object fields to an XML-formatted string. The 'xml\_declaration' switch enables printing of a leading standard XML line containing XML version and encoding. The 'xmlns' switch enables printing of qualified XMLNS prefixes.

#### **Parameters**

- <span id="page-74-4"></span>• **XML** declaration  $(boo1) - if True$  (default) prints a leading XML declaration line
- **xmlns** (bool) if True (default) prints full XMLNS prefixes

Returns an XML-formatted string

pyowm.uvindexapi30.uvindex.**uv\_intensity\_to\_exposure\_risk**(*uv\_intensity*)

#### **pyowm.uvindexapi30.parsers module**

**pyowm.uvindexapi30.uv\_client module**

#### <span id="page-74-1"></span>**pyowm.uvindexapi30.uris module**

URIs templates for resources exposed by the UVIndex API 3.0

<span id="page-74-0"></span>**Module contents**

**pyowm.webapi25 package**

**Subpackages**

**pyowm.webapi25.cityids package**

**Submodules**

<span id="page-74-2"></span>**Module contents**

**pyowm.webapi25.parsers package**

**Submodules**

**pyowm.webapi25.parsers.forecastparser module**

**pyowm.webapi25.parsers.observationlistparser module**

**pyowm.webapi25.parsers.observationparser module**

#### <span id="page-74-3"></span>**pyowm.webapi25.parsers.stationhistoryparser module**

Module containing a concrete implementation for JSONParser abstract class, returning a StationHistory instance

**class** pyowm.webapi25.parsers.stationhistoryparser.**StationHistoryParser** Bases: [pyowm.abstractions.jsonparser.JSONParser](#page-44-0)

Concrete *JSONParser* implementation building a *StationHistory* instance out of raw JSON data coming from OWM web API responses.

#### **parse\_JSON**(*JSON\_string*)

Parses a *StationHistory* instance out of raw JSON data. Only certain properties of the data are used: if these properties are not found or cannot be parsed, an error is issued.

<span id="page-75-3"></span>Parameters **JSON** string  $(str)$  – a raw JSON string

Returns a *StationHistory* instance or None if no data is available

Raises *ParseResponseError* if it is impossible to find or parse the data needed to build the result, *APIResponseError* if the JSON string embeds an HTTP status error (this is an OWM web API 2.5 bug)

#### <span id="page-75-0"></span>**pyowm.webapi25.parsers.stationlistparser module**

Module containing a concrete implementation for JSONParser abstract class, returning a list of Station instances

**class** pyowm.webapi25.parsers.stationlistparser.**StationListParser** Bases: [pyowm.abstractions.jsonparser.JSONParser](#page-44-0)

Concrete *JSONParser* implementation building a list of *Station* instances out of raw JSON data coming from OWM web API responses.

#### **parse\_JSON**(*JSON\_string*)

Parses a list of *Station* instances out of raw JSON data. Only certain properties of the data are used: if these properties are not found or cannot be parsed, an error is issued.

Parameters **JSON\_string** (str) – a raw JSON string

Returns a list of *Station* instances or None if no data is available

#### Raises *ParseResponseError* if it is impossible to find or parse the data needed to build the result, *APIResponseError* if the OWM API returns a HTTP status error (this is an OWM web API 2.5 bug)

#### <span id="page-75-1"></span>**pyowm.webapi25.parsers.stationparser module**

Module containing a concrete implementation for JSONParser abstract class, returning a Station instance

```
class pyowm.webapi25.parsers.stationparser.StationParser
   pyowm.abstractions.jsonparser.JSONParser
```
Concrete *JSONParser* implementation building a *Station* instance out of raw JSON data coming from OWM web API responses.

#### **parse\_JSON**(*JSON\_string*)

Parses a *Station* instance out of raw JSON data. Only certain properties of the data are used: if these properties are not found or cannot be parsed, an error is issued.

Parameters **JSON** string  $(str)$  – a raw JSON string

Returns a *Station* instance or None if no data is available

Raises *ParseResponseError* if it is impossible to find or parse the data needed to build the result, *APIResponseError* if the JSON string embeds an HTTP status error (this is an OWM web API 2.5 bug)

#### <span id="page-75-2"></span>**pyowm.webapi25.parsers.weatherhistoryparser module**

Module containing a concrete implementation for JSONParser abstract class, returning a list of Weather objects

<span id="page-76-6"></span>**class** pyowm.webapi25.parsers.weatherhistoryparser.**WeatherHistoryParser** Bases: [pyowm.abstractions.jsonparser.JSONParser](#page-44-0)

Concrete *JSONParser* implementation building a list of *Weather* instances out of raw JSON data coming from OWM web API responses.

**parse\_JSON**(*JSON\_string*)

Parses a list of *Weather* instances out of raw JSON data. Only certain properties of the data are used: if these properties are not found or cannot be parsed, an error is issued.

Parameters **JSON\_string**  $(str)$  – a raw JSON string

Returns a list of *Weather* instances or None if no data is available

Raises *ParseResponseError* if it is impossible to find or parse the data needed to build the result, *APIResponseError* if the JSON string embeds an HTTP status error (this is an OWM web API 2.5 bug)

<span id="page-76-2"></span>**pyowm.webapi25.parsers.coindexparser module**

<span id="page-76-3"></span>**pyowm.webapi25.parsers.ozoneparser module**

<span id="page-76-1"></span>**Module contents**

**pyowm.webapi25.xsd package**

**Submodules**

<span id="page-76-5"></span>**pyowm.webapi25.xsd.xmlnsconfig module**

XMLNS configuration

<span id="page-76-4"></span>**Module contents**

**Submodules**

**pyowm.webapi25.cityidregistry module**

**pyowm.webapi25.configuration25 module**

#### <span id="page-76-0"></span>**pyowm.webapi25.forecast module**

Module containing weather forecast classes and data structures.

**class** pyowm.webapi25.forecast.**Forecast**(*interval*, *reception\_time*, *location*, *weathers*) Bases: object

A class encapsulating weather forecast data for a certain location and relative to a specific time interval (forecast for every three hours or for every day)

#### **Parameters**

- <span id="page-77-0"></span>• **interval**  $(str)$  – the time granularity of the forecast. May be: *'3h'* for three hours forecast or *'daily'* for daily ones
- **reception\_time** (int) GMT UNIXtime of the forecast reception from the OWM web API
- **location** (Location) the *Location* object relative to the forecast
- **weathers** (*list*) the list of *Weather* objects composing the forecast

#### Returns a *Forecast* instance

Raises *ValueError* when negative values are provided

#### **actualize**()

Removes from this forecast all the *Weather* objects having a reference timestamp in the past with respect to the current timestamp

#### **count\_weathers**()

Tells how many *Weather* items compose the forecast

Returns the *Weather* objects total

#### **get**(*index*)

Lookups up into the *Weather* items list for the item at the specified index

Parameters index  $(int)$  – the index of the *Weather* object in the list

Returns a *Weather* object

#### **get\_interval**()

Returns the time granularity of the forecast

Returns str

#### **get\_location**()

Returns the Location object relative to the forecast

Returns a *Location* object

#### **get\_reception\_time**(*timeformat='unix'*)

#### Returns the GMT time telling when the forecast was received from the OWM web API

**Parameters timeformat**  $(s \text{tr})$  – the format for the time value. May be: '*unix*' (default) for UNIX time '*iso*' for ISO8601-formatted string in the format YYYY-MM-DD HH:MM:SS+00 '*date* for datetime.datetime object instance

Returns an int or a str

#### Raises ValueError

#### **get\_weathers**()

Returns a copy of the *Weather* objects list composing the forecast

Returns a list of *Weather* objects

#### **set\_interval**(*interval*)

Sets the time granularity of the forecast

**Parameters interval**  $(str)$  – the time granularity of the forecast, may be "3h" or "daily"

#### **to\_JSON**()

Dumps object fields into a JSON formatted string

Returns the JSON string

<span id="page-78-1"></span>**to\_XML**(*xml\_declaration=True*, *xmlns=True*)

Dumps object fields to an XML-formatted string. The 'xml\_declaration' switch enables printing of a leading standard XML line containing XML version and encoding. The 'xmlns' switch enables printing of qualified XMLNS prefixes.

#### Parameters

- **XML** declaration (bool) if True (default) prints a leading XML declaration line
- **xmlns** (bool) if True (default) prints full XMLNS prefixes

Returns an XML-formatted string

**class** pyowm.webapi25.forecast.**ForecastIterator**(*obj*) Bases: object

Iterator over the list of *Weather* objects encapsulated in a *Forecast* class instance

**Parameters**  $\textbf{obj}(\textit{object})$  – the iterable object

Returns a *ForecastIterator* instance

#### **next**()

Compatibility for Python 2.x, delegates to function: *\_\_next\_\_()* Returns the next *Weather* item

Returns the next *Weather* item

#### **pyowm.webapi25.forecaster module**

#### <span id="page-78-0"></span>**pyowm.webapi25.historian module**

Module containing weather history abstraction classes and data structures.

**class** pyowm.webapi25.historian.**Historian**(*station\_history*) Bases: object

A class providing convenience methods for manipulating meteostation weather history data. The class encapsulates a *StationHistory* instance and provides abstractions on the top of it in order to let programmers exploit meteostation weather history data in a human-friendly fashion

Parameters **station\_history** (*StationHistory*) – a *StationHistory* instance

Returns a *Historian* instance

**average\_humidity**()

Returns the average value in the humidity series

Returns a float

Raises ValueError when the measurement series is empty

#### **average\_pressure**()

Returns the average value in the pressure series

Returns a float

Raises ValueError when the measurement series is empty

#### **average\_rain**()

Returns the average value in the rain series

Returns a float

Raises ValueError when the measurement series is empty

#### <span id="page-79-0"></span>**average\_temperature**(*unit='kelvin'*)

Returns the average value in the temperature series

**Parameters unit**  $(str)$  – the unit of measure for the temperature values. May be among: '*kelvin*' (default), '*celsius*' or '*fahrenheit*'

Returns a float

Raises ValueError when invalid values are provided for the unit of measure or the measurement series is empty

#### **get\_station\_history**()

Returns the *StationHistory* instance

Returns the *StationHistory* instance

#### **humidity\_series**()

Returns the humidity time series relative to the meteostation, in the form of a list of tuples, each one containing the couple timestamp-value

Returns a list of tuples

#### **max\_humidity**()

Returns a tuple containing the max value in the humidity series preceeded by its timestamp

Returns a tuple

Raises ValueError when the measurement series is empty

#### **max\_pressure**()

Returns a tuple containing the max value in the pressure series preceeded by its timestamp

#### Returns a tuple

Raises ValueError when the measurement series is empty

#### **max\_rain**()

Returns a tuple containing the max value in the rain series preceeded by its timestamp

Returns a tuple

Raises ValueError when the measurement series is empty

#### **max\_temperature**(*unit='kelvin'*)

Returns a tuple containing the max value in the temperature series preceeded by its timestamp

**Parameters unit**  $(str)$  – the unit of measure for the temperature values. May be among: '*kelvin*' (default), '*celsius*' or '*fahrenheit*'

#### Returns a tuple

Raises ValueError when invalid values are provided for the unit of measure or the measurement series is empty

#### **min\_humidity**()

Returns a tuple containing the min value in the humidity series preceeded by its timestamp

Returns a tuple

Raises ValueError when the measurement series is empty

#### **min\_pressure**()

Returns a tuple containing the min value in the pressure series preceeded by its timestamp

Returns a tuple

Raises ValueError when the measurement series is empty

#### <span id="page-80-1"></span>**min\_rain**()

Returns a tuple containing the min value in the rain series preceeded by its timestamp

Returns a tuple

Raises ValueError when the measurement series is empty

#### **min\_temperature**(*unit='kelvin'*)

Returns a tuple containing the min value in the temperature series preceeded by its timestamp

**Parameters unit**  $(str)$  – the unit of measure for the temperature values. May be among: '*kelvin*' (default), '*celsius*' or '*fahrenheit*'

Returns a tuple

Raises ValueError when invalid values are provided for the unit of measure or the measurement series is empty

#### **pressure\_series**()

Returns the atmospheric pressure time series relative to the meteostation, in the form of a list of tuples, each one containing the couple timestamp-value

Returns a list of tuples

#### **rain\_series**()

Returns the precipitation time series relative to the meteostation, in the form of a list of tuples, each one containing the couple timestamp-value

Returns a list of tuples

#### **temperature\_series**(*unit='kelvin'*)

Returns the temperature time series relative to the meteostation, in the form of a list of tuples, each one containing the couple timestamp-value

**Parameters unit**  $(str)$  – the unit of measure for the temperature values. May be among: '*kelvin*' (default), '*celsius*' or '*fahrenheit*'

Returns a list of tuples

Raises ValueError when invalid values are provided for the unit of measure

#### **wind\_series**()

Returns the wind speed time series relative to the meteostation, in the form of a list of tuples, each one containing the couple timestamp-value

Returns a list of tuples

#### **pyowm.webapi25.location module**

#### <span id="page-80-0"></span>**pyowm.webapi25.observation module**

Weather observation classes and data structures.

**class** pyowm.webapi25.observation.**Observation**(*reception\_time*, *location*, *weather*) Bases: object

A class representing the weather which is currently being observed in a certain location in the world. The location is represented by the encapsulated *Location* object while the observed weather data are held by the encapsulated *Weather* object.

#### **Parameters**

- <span id="page-81-1"></span>• **reception time**  $(int) - GMT UNIX time$  telling when the weather obervation has been received from the OWM web API
- **location** (*Location*) the *Location* relative to this observation
- **weather** (*Weather*) the *Weather* relative to this observation

#### Returns an *Observation* instance

Raises *ValueError* when negative values are provided as reception time

#### **get\_location**()

Returns the *Location* object for this observation

#### Returns the *Location* object

#### **get\_reception\_time**(*timeformat='unix'*)

#### Returns the GMT time telling when the observation has been received from the OWM web API

- Parameters **timeformat** (str) the format for the time value. May be: '*unix*' (default) for UNIX time '*iso*' for ISO8601-formatted string in the format YYYY-MM-DD HH:MM:SS+00 '*date* for datetime.datetime object instance
- Returns an int or a str

Raises ValueError when negative values are provided

#### **get\_weather**()

Returns the *Weather* object for this observation

Returns the *Weather* object

#### **to\_JSON**()

Dumps object fields into a JSON formatted string

Returns the JSON string

#### **to\_XML**(*xml\_declaration=True*, *xmlns=True*)

Dumps object fields to an XML-formatted string. The 'xml\_declaration' switch enables printing of a leading standard XML line containing XML version and encoding. The 'xmlns' switch enables printing of qualified XMLNS prefixes.

#### **Parameters**

- **XML\_declaration** (bool) if True (default) prints a leading XML declaration line
- **xmlns** (bool) if True (default) prints full XMLNS prefixes

Returns an XML-formatted string

#### **pyowm.webapi25.owm25 module**

#### <span id="page-81-0"></span>**pyowm.webapi25.station module**

Module containing classes and data structures related to meteostation data

```
class pyowm.webapi25.station.Station(name, station_ID, station_type, status, lat, lon, dis-
                                              tance=None, last_weather=None)
```
Bases: object

A class representing meteostations which are reporting current weather conditions from geographical coordinates.

#### <span id="page-82-0"></span>**Parameters**

- **name**  $(string)$  meteostation name
- **station\_ID** (int) OWM station ID
- **station\_type** (int) meteostation type
- **status**  $(int)$  station status
- **lat** (*float*) latitude for station
- **lon** (*float*) longitude for station
- **distance** (float) distance of station from lat/lon of search criteria
- **last\_weather** (*Weather* instance) last reported weather conditions from station

#### Returns a *Station* instance

Raises *ValueError* if *lon* or *lat* values are provided out of bounds or *last\_weather* is not an instance of *Weather* or *None*

#### **get\_distance**()

Returns the distance of the station from the geo coordinates used in search

Returns the float distance from geo coordinates

#### **get\_last\_weather**()

Returns the last reported weather conditions reported by the station.

Returns the last *Weather* instance reported by station

#### **get\_lat**()

Returns the latitude of the location

Returns the float latitude

#### **get\_lon**()

Returns the longitude of the location

Returns the float longitude

#### **get\_name**()

Returns the name of the station

Returns the Unicode station name

**get\_station\_ID**() Returns the OWM station ID

- Returns the int OWM station ID
- **get\_station\_type**() Returns the OWM station type

Returns the int OWM station type

#### **get\_status**()

Returns the OWM station status

Returns the int OWM station status

#### **to\_JSON**()

Dumps object fields into a JSON formatted string

Returns the JSON string

<span id="page-83-1"></span>**to\_XML**(*xml\_declaration=True*, *xmlns=True*)

Dumps object fields to an XML-formatted string. The 'xml\_declaration' switch enables printing of a leading standard XML line containing XML version and encoding. The 'xmlns' switch enables printing of qualified XMLNS prefixes.

#### Parameters

- **XML** declaration (bool) if True (default) prints a leading XML declaration line
- **xmlns** (bool) if True (default) prints full XMLNS prefixes

Returns an XML-formatted string

#### <span id="page-83-0"></span>**pyowm.webapi25.stationhistory module**

Module containing classes and datastructures related to meteostation history data

**class** pyowm.webapi25.stationhistory.**StationHistory**(*station\_ID*, *interval*, *reception\_time*, *measurements*)

Bases: object

A class representing historic weather measurements collected by a meteostation. Three types of historic meteostation data can be obtained by the OWM web API: ticks (one data chunk per minute) data, hourly and daily data.

#### Parameters

- **station\_ID** (int) the numeric ID of the meteostation
- $\cdot$  **interval**  $(str)$  the time granularity of the meteostation data history
- **reception\_time** (int) GMT UNIXtime of the data reception from the OWM web API
- **measurements**  $(dict)$  a dictionary containing raw weather measurements

Returns a *StationHistory* instance

Raises *ValueError* when the supplied value for reception time is negative

#### **get\_interval**()

Returns the interval of the meteostation history data

Returns the int interval

#### **get\_measurements**()

Returns the measurements of the meteostation as a dict. The dictionary keys are UNIX timestamps and for each one the value is a dict containing the keys 'temperature','humidity','pressure','rain','wind' along with their corresponding numeric values. Eg: {1362933983: { "temperature": 266.25, "humidity": 27.3, "pressure": 1010.02, "rain": None, "wind": 4.7}, ... }

Returns the dict containing the meteostation's measurements

```
get_reception_time(timeformat='unix')
```
Returns the GMT time telling when the meteostation history data was received from the OWM web API

Parameters **timeformat** (str) – the format for the time value. May be: '*unix*' (default) for UNIX time '*iso*' for ISO8601-formatted string in the format YYYY-MM-DD HH:MM:SS+00 '*date* for datetime.datetime object instance

<span id="page-84-1"></span>Returns an int or a str

Raises ValueError

**get\_station\_ID**()

Returns the ID of the meteostation

Returns the int station ID

#### **set\_interval**(*interval*)

Sets the interval of the meteostation history data

**Parameters interval** (string) – the time granularity of the meteostation history data, may be among "tick","hour" and "day"

**set\_station\_ID**(*station\_ID*)

Sets the numeric ID of the meteostation

**Parameters station\_ID**  $(int)$  – the numeric ID of the meteostation

#### **to\_JSON**()

Dumps object fields into a JSON formatted string

Returns the JSON string

#### **to\_XML**(*xml\_declaration=True*, *xmlns=True*)

Dumps object fields to an XML-formatted string. The 'xml\_declaration' switch enables printing of a leading standard XML line containing XML version and encoding. The 'xmlns' switch enables printing of qualified XMLNS prefixes.

#### Parameters

- **XML\_declaration** (bool) if True (default) prints a leading XML declaration line
- **xmlns** (bool) if True (default) prints full XMLNS prefixes

Returns an XML-formatted string

#### <span id="page-84-0"></span>**pyowm.webapi25.weather module**

Module containing weather data classes and data structures.

**class** pyowm.webapi25.weather.**Weather**(*reference\_time*, *sunset\_time*, *sunrise\_time*, *clouds*, *rain*, *snow*, *wind*, *humidity*, *pressure*, *temperature*, *status*, *detailed\_status*, *weather\_code*, *weather\_icon\_name*, *visibility\_distance*, *dewpoint*, *humidex*, *heat\_index*)

Bases: object

A class encapsulating raw weather data. A reference about OWM weather codes and icons can be found at: [http://bugs.openweathermap.org/projects/api/wiki/Weather\\_Condition\\_Codes](http://bugs.openweathermap.org/projects/api/wiki/Weather_Condition_Codes)

#### **Parameters**

- **reference\_time** (int) GMT UNIX time of weather measurement
- **sunset\_time** (int or None) GMT UNIX time of sunset or None on polar days
- **sunrise\_time** (int or None) GMT UNIX time of sunrise or None on polar nights
- **clouds** (int) cloud coverage percentage
- $rain (dict)$  precipitation info
- **snow**  $(dict)$  snow info
- <span id="page-85-0"></span>• **wind**  $(dict)$  – wind info
- **humidity** (int) atmospheric humidity percentage
- **pressure** (dict) atmospheric pressure info
- **temperature** (dict) temperature info
- **status** (Unicode) short weather status
- **detailed\_status** (Unicode) detailed weather status
- **weather\_code** (int) OWM weather condition code
- **weather\_icon\_name** (Unicode) weather-related icon name
- **visibility\_distance** (float) visibility distance
- **dewpoint** (float) dewpoint
- **humidex** (float) Canadian humidex
- **heat\_index** (*float*) heat index

Returns a *Weather* instance

Raises *ValueError* when negative values are provided

#### **get\_clouds**()

Returns the cloud coverage percentage as an int

Returns the cloud coverage percentage

#### **get\_detailed\_status**()

Returns the detailed weather status as a Unicode string

Returns the detailed weather status

#### **get\_dewpoint**()

Returns the dew point as a float

Returns the dew point

#### **get\_heat\_index**()

Returns the heat index as a float

Returns the heat index

#### **get\_humidex**()

Returns the Canadian humidex as a float

#### Returns the Canadian humidex

#### **get\_humidity**()

Returns the atmospheric humidity as an int

Returns the humidity

#### **get\_pressure**()

Returns a dict containing atmospheric pressure info

Returns a dict containing pressure info

#### **get\_rain**()

Returns a dict containing precipitation info

Returns a dict containing rain info

#### <span id="page-86-0"></span>**get\_reference\_time**(*timeformat='unix'*)

Returns the GMT time telling when the weather was measured

Parameters **timeformat** (str) – the format for the time value. May be: '*unix*' (default) for UNIX time '*iso*' for ISO8601-formatted string in the format YYYY-MM-DD HH:MM:SS+00 '*date* for datetime.datetime object instance

Returns an int or a str

Raises ValueError when negative values are provided

#### **get\_snow**()

Returns a dict containing snow info

Returns a dict containing snow info

#### **get\_status**()

Returns the short weather status as a Unicode string

Returns the short weather status

**get\_sunrise\_time**(*timeformat='unix'*)

Returns the GMT time of sunrise

Parameters **timeformat** (str) – the format for the time value. May be: '*unix*' (default) for UNIX time or '*iso*' for ISO8601-formatted string in the format YYYY-MM-DD HH:MM:SS+00

Returns an int or a str or None

Raises ValueError

#### **get\_sunset\_time**(*timeformat='unix'*) Returns the GMT time of sunset

**Parameters timeformat**  $(s \text{tr})$  – the format for the time value. May be: '*unix*' (default) for UNIX time or '*iso*' for ISO8601-formatted string in the format YYYY-MM-DD HH:MM:SS+00

Returns an int or a str or None

Raises ValueError

#### **get\_temperature**(*unit='kelvin'*)

Returns a dict with temperature info

Parameters **unit** (str) – the unit of measure for the temperature values. May be: '*kelvin*' (default), '*celsius*' or '*fahrenheit*'

Returns a dict containing temperature values.

Raises ValueError when unknown temperature units are provided

#### **get\_visibility\_distance**()

Returns the visibility distance as a float

Returns the visibility distance

#### **get\_weather\_code**()

Returns the OWM weather condition code as an int

Returns the OWM weather condition code

#### **get\_weather\_icon\_name**()

Returns weather-related icon name as a Unicode string.

Returns the icon name.

<span id="page-87-1"></span>**get\_wind**(*unit='meters\_sec'*)

Returns a dict containing wind info

Parameters **unit** (str) – the unit of measure for the wind values. May be: '*meters\_sec*' (default) or '*miles\_hour*'

Returns a dict containing wind info

#### **to\_JSON**()

Dumps object fields into a JSON formatted string

Returns the JSON string

**to\_XML**(*xml\_declaration=True*, *xmlns=True*)

Dumps object fields to an XML-formatted string. The 'xml\_declaration' switch enables printing of a leading standard XML line containing XML version and encoding. The 'xmlns' switch enables printing of qualified XMLNS prefixes.

#### Parameters

- **XML\_declaration** (bool) if True (default) prints a leading XML declaration line
- **xmlns** (bool) if True (default) prints full XMLNS prefixes

#### Returns an XML-formatted string

#### pyowm.webapi25.weather.**weather\_from\_dictionary**(*d*)

Builds a *Weather* object out of a data dictionary. Only certain properties of the dictionary are used: if these properties are not found or cannot be read, an error is issued.

**Parameters**  $d$  (dict) – a data dictionary

Returns a *Weather* instance

Raises *KeyError* if it is impossible to find or read the data needed to build the instance

#### <span id="page-87-0"></span>**pyowm.webapi25.weathercoderegistry module**

Module containing weather code lookup and resolution classes

**class** pyowm.webapi25.weathercoderegistry.**WeatherCodeRegistry**(*code\_ranges\_dict*) Bases: object

A registry class for looking up weather statuses from weather codes.

**Parameters code ranges dict**  $(dict)$  – a dict containing the mapping between weather statuses (eg: "sun","clouds",etc) and weather code ranges

Returns a *WeatherCodeRegistry* instance

#### **status\_for**(*code*)

Returns the weather status related to the specified weather status code, if any is stored, None otherwise.

Parameters code (int) – the weather status code whose status is to be looked up

Returns the weather status str or None if the code is not mapped

#### <span id="page-88-3"></span><span id="page-88-2"></span>**Module contents**

### **6.1.2 Submodules**

### <span id="page-88-1"></span>**6.1.3 pyowm.constants module**

Constants for the PyOWM library

### <span id="page-88-0"></span>**6.1.4 Module contents**

The PyOWM init file

Author: Claudio Sparpaglione, @csparpa [<csparpa@gmail.com>](mailto:csparpa@gmail.com)

Platform: platform independent

pyowm.**OWM**(*API\_key='b1b15e88fa797225412429c1c50c122a'*, *version='2.5'*, *config\_module=None*, *language=None*, *subscription\_type=None*, *use\_ssl=None*)

A parametrized factory method returning a global OWM instance that represents the desired OWM web API version (or the currently supported one if no version number is specified)

#### Parameters

- **API\_key**  $(str)$  the OWM web API key (defaults to a test value)
- **version** (str) the OWM web API version. Defaults to None, which means use the latest web API version
- **config\_module** (str (eg: 'mypackage.mysubpackage.  $myconfigmoidu1e')$ ) – the Python path of the configuration module you want to provide for instantiating the library. Defaults to None, which means use the default configuration values for the web API version support you are currently requesting. Please be aware that malformed user-defined configuration modules can lead to unwanted behaviour!
- **language** (str) the language in which you want text results to be returned. It's a twocharacters string, eg: "en", "ru", "it". Defaults to: None, which means use the default language.
- **subscription** type  $(s \text{tr})$  the type of OWM web API subscription to be wrapped. Can be 'free' (free subscription) or 'pro' (paid subscription), Defaults to: 'free'
- **use\_ssl** (bool) whether API calls should be made via SSL or not. Defaults to: False

Returns an instance of a proper *OWM* subclass

Raises *ValueError* when unsupported OWM API versions are provided

# CHAPTER 7

## How to contribute

There are multiple ways to contribute to the PyOWM project! Find the one that suits you best

# **7.1 Contributing**

Contributing is easy anwd welcome"

You can contribute to PyOWM in a lot of ways:

- reporting a reproducible defect (eg. bug, installation crash, . . . )
- make a wish for a reasonable new feature
- increase the test coverage
- refactor the code
- improve PyOWM reach on platforms (eg. bundle it for Linux distros, managers, oding, testing, packaging, reporting issues) are welcome!\_.

And last but not least... use it! Use PyOWM in your own projects, as [lots of people already do](https://github.com/csparpa/pyowm/wiki/Community-Projects-using-PyOWM)

In order to get started, follow these simple steps

- 1. First, meet the community and wave hello! You can join the [PyOWM public Slack team](https://pyowm.slack.com) by signing up [here](http://pyowm-slackin.herokuapp.com/)
- 2. Depending on how you want to contribute, take a look at one of the following sections
- 3. Don't forget tell @csparpa or the community to add yourself to the CONTRIBUTORS.md file or do it yourself if you're contributing on code

# **7.2 Reporting a PyOWM bug**

That's simple: what you need to do is just open a new issue on GitHub.

### **7.2.1 Bug reports - general principles**

In order to allow the community to understand what the bug is, *you should provide as much information as possible* on it. Vague or succint bug reports are not useful and will very likely result in follow ups needed.

*Only bugs related to PyOWM will be addressed*: it might be that you're using PyOWM in a broader context (eg. a webapplication) so bugs affecting the broader context are out of scope - unless they are caused in chain to PyOWM issues.

Also, please do understand that we can only act on *reproducible bugs*: this means that a bug does not exist if it is not possible to reproduce it by two different persons. So please provide facts, not "smells" of a potential bug"

### **7.2.2 What a good bug report should contain**

These info are part of a good bug report

- brief description of the issue
- *how to reproduce the issue*
- what is the impacted PyOWM issue
- what Python version are you running PyOWM with
- what is your operating system
- stacktrace of the error/crash if available
- if you did a bit of research yourself and/or have a fix in mind, just suggest please :)
- (optional) transcripts from the shell/logfiles or screenshots

# **7.3 Requesting for a new PyOWM feature**

That's simple as well!

- 1. Open an issue on GitHub (describe with as much detail as possible the feature you're proposing and also
- 2. Depending on the entity of the request:
	- if it's going to be a breaking change, the feature will be scheduled for embedding into the next major release - so no code shall be provided by then
	- if it's only an enhancement, you might proceed with submitting the code yourself!

# **7.4 Contributing on code**

This applies to all kind of works on code (fixing bugs, developing new features, refactoring code, adding tests. . . )

A few simple steps:

- 1. Fork the PyOWM repository on GitHub
- 2. Install the development dependencies on your local development setup
- 3. On your fork, work on the development branch (*not the master branch!!!*) or on a ad-hoc feature branch. Don't forget to insert your name in the CONTRIBUTORS.md file!
- 4. TEST YOUR CODE please!
- 5. DOCUMENT YOUR CODE especially if new features/complex patches are introduced
- 6. Submit a [pull request](https://help.github.com/articles/about-pull-requests/)

### **7.4.1 Installing development dependencies**

In order to develop code and run tests for PyOWM, you must have installed the dev dependencies. From the project root folder, just run:

pip install -r dev-requirements.txt

It is adviced that you do it on a [virtualenv](https://virtualenv.pypa.io/en/stable/) or, if you prefer to spin up the whole dev environment with just one command, you can run the PyOWM Docker image:

docker run -d --name pyowm csparpa/pyowm

### **7.4.2 Guidelines for code branching**

The project adopts @nvie's branching model:

- the "develop" branch contains work-in-progress code
- new "feature"/"bugfix" branches can be opened by any contributor from the "develop" branch. Each feature branch adds a new feature/enhancement or bugfix
- the "master" branch will contain only stable code and the "develop" branch will be merged back into it only when a milestone is completed or hotfixes need to be applied. Merging of "develop" into "master" will be done by @csparpa when releasing - so please never apply your modifications to the master branch!!!

### **7.4.3 Guidelines for code testing**

Main principles:

- Each software functionality should have a related unit test
- Each bug should have at least one regression test associated

[Here is how to run tests](https://github.com/csparpa/pyowm/wiki/Notes-on-testing)

# **7.5 Contributing on PyOWM bundling/distributing**

Please open a GitHub issue and get in touch to discuss your idea!

# CHAPTER 8

PyOWM Community

Find us on [Slack](http://pyowm-slackin.herokuapp.com/) !

# CHAPTER<sup>9</sup>

Indices and tables

- genindex
- modindex
- search

# Python Module Index

pyowm.stationsapi30.xsd.xmlnsconfig, [59](#page-62-3)

### p

```
pyowm, 85
pyowm.abstractions, 44
pyowm.abstractions.jsonparser, 41
pyowm.abstractions.linkedlist, 42
pyowm.abstractions.owm, 42
pyowm.abstractions.owmcache, 43
pyowm.alertapi30, 46
pyowm.alertapi30.alert, 44
pyowm.alertapi30.condition, 44
pyowm.alertapi30.enums, 44
pyowm.alertapi30.trigger, 45
pyowm.caches, 48
pyowm.caches.lrucache, 46
pyowm.caches.nullcache, 47
pyowm.commons, 49
pyowm.commons.frontlinkedlist, 48
pyowm.constants, 85
pyowm.exceptions, 51
pyowm.exceptions.api_call_error, 49
pyowm.exceptions.api_response_error, 50
pyowm.exceptions.parse_response_error,
      51
pyowm.pollutionapi30, 58
pyowm.pollutionapi30.coindex, 52
pyowm.pollutionapi30.no2index, 55
pyowm.pollutionapi30.ozone, 53
pyowm.pollutionapi30.so2index, 56
pyowm.stationsapi30.buffer, 59
pyowm.stationsapi30.measurement, 60
pyowm.stationsapi30.parsers, 59
73
      58
pyowm.stationsapi30.parsers.station_parser,
       58
pyowm.stationsapi30.persistence_backend,
      61
pyowm.stationsapi30.station, 62
pyowm.stationsapi30.xsd, 59
                                         pyowm.utils, 69
                                         pyowm.utils.temputils, 63
                                         pyowm.utils.timeformatutils, 64
                                         pyowm.utils.timeutils, 65
                                         pyowm.utils.weatherutils, 67
                                         pyowm.utils.xmlutils, 69
                                         pyowm.uvindexapi30, 71
                                         pyowm.uvindexapi30.uris, 71
                                         pyowm.uvindexapi30.uvindex, 69
                                         pyowm.webapi25, 85
                                         pyowm.webapi25.cityids, 71
                                         pyowm.webapi25.forecast, 73
                                         pyowm.webapi25.historian, 75
                                         pyowm.webapi25.observation, 77
                                         pyowm.webapi25.parsers, 73
                                         pyowm.webapi25.parsers.coindexparser,
                                                73
                                         pyowm.webapi25.parsers.ozoneparser, 73
                                         pyowm.webapi25.parsers.stationhistoryparser,
                                                71
                                         pyowm.webapi25.parsers.stationlistparser,
                                                72
                                         pyowm.webapi25.parsers.stationparser,
                                                72
                                         pyowm.webapi25.parsers.weatherhistoryparser,
                                                72
                                         pyowm.webapi25.station, 78
                                         pyowm.webapi25.stationhistory, 80
                                         pyowm.webapi25.weather, 81
                                         pyowm.webapi25.weathercoderegistry, 84
                                         pyowm.webapi25.xsd.xmlnsconfig, 73
```
### Index

### A

actualize() (pyowm.webapi25.forecast.Forecast method), [74](#page-77-0) add() (pyowm.abstractions.linkedlist.LinkedList method), [42](#page-45-2) add() (pyowm.commons.frontlinkedlist.FrontLinkedList method), [48](#page-51-2) AggregatedMeasurement (class in pyowm.stationsapi30.measurement), [60](#page-63-1) AggregatedMeasurementParser (class in py-owm.stationsapi30.parsers.aggregated\_measurement\_parserdutribute), [45](#page-48-1) [58](#page-61-3) Alert (class in pyowm.alertapi30.alert), [44](#page-47-4) AlertChannel (class in pyowm.alertapi30.alert), [44](#page-47-4) AlertChannelsEnum (class in pyowm.alertapi30.enums), [44](#page-47-4) ALLOWED\_AGGREGATION\_TIME\_FRAMES (pyowm.stationsapi30.measurement.AggregatedMeasuremententeathers() attribute), [60](#page-63-1) annotate with  $XMLNS()$  (in module pyowm.utils.xmlutils), [69](#page-72-3) any status is() (in module pyowm.utils.weatherutils), [67](#page-70-1) APICallError, [49](#page-52-2) APICallTimeoutError, [50](#page-53-1) APIInvalidSSLCertificateError, [50](#page-53-1) APIResponseError, [50](#page-53-1) append() (pyowm.stationsapi30.buffer.Buffer method), [59](#page-62-4) append\_from\_dict() (pyowm.stationsapi30.buffer.Buffer method), [59](#page-62-4) append\_from\_json() (pyowm.stationsapi30.buffer.Buffer method), [59](#page-62-4) average  $\text{humidity}()$  (pyowm.webapi25.historian.Historian method), [75](#page-78-1) average\_pressure() (pyowm.webapi25.historian.Historian method), [75](#page-78-1) average rain() (pyowm.webapi25.historian.Historian method), [75](#page-78-1) average\_temperature() (py-

owm.webapi25.historian.Historian method), [75](#page-78-1)

### B

BadGatewayError, [50](#page-53-1) Buffer (class in pyowm.stationsapi30.buffer), [59](#page-62-4)

### C

clean() (pyowm.caches.lrucache.LRUCache method), [47](#page-50-1) CLOUDS (pyowm.alertapi30.enums.WeatherParametersEnum COIndex (class in pyowm.pollutionapi30.coindex), [52](#page-55-1) Condition (class in pyowm.alertapi30.condition), [44](#page-47-4) contains() (pyowm.abstractions.linkedlist.LinkedList method), [42](#page-45-2) contains() (pyowm.commons.frontlinkedlist.FrontLinkedList method), [48](#page-51-2) (pyowm.webapi25.forecast.Forecast method), [74](#page-77-0) create\_DOM\_node\_from\_dict() (in module pyowm.utils.xmlutils), [69](#page-72-3) created\_at (pyowm.stationsapi30.buffer.Buffer attribute), [59](#page-62-4) creation\_time() (pyowm.stationsapi30.buffer.Buffer method), [59](#page-62-4) creation\_time() (pyowm.stationsapi30.measurement.AggregatedMeasurement method), [60](#page-63-1) creation\_time() (pyowm.stationsapi30.measurement.Measurement method), [61](#page-64-1) creation\_time() (pyowm.stationsapi30.station.Station method), [62](#page-65-1) D data() (pyowm.commons.frontlinkedlist.LinkedListNode method), [49](#page-52-2)

DOM\_node\_to\_XML() (in module pyowm.utils.xmlutils), [69](#page-72-3)

dst() (pyowm.utils.timeformatutils.UTC method), [64](#page-67-1)

### E

empty() (pyowm.stationsapi30.buffer.Buffer method), [59](#page-62-4)

EQUAL (pyowm.alertapi30.enums.OperatorsEnum attribute), [45](#page-48-1)

## F

- filter\_by\_status() (in module pyowm.utils.weatherutils), [68](#page-71-0)
- find\_closest\_weather() (in module pyowm.utils.weatherutils), [68](#page-71-0)
- first\_node() (pyowm.commons.frontlinkedlist.FrontLinkedList method) 48 method), [48](#page-51-2)

Forecast (class in pyowm.webapi25.forecast), [73](#page-76-6)

- ForecastIterator (class in pyowm.webapi25.forecast), [75](#page-78-1)
- from\_dict() (pyowm.alertapi30.condition.Condition class method), [44](#page-47-4)
- from\_dict() (pyowm.stationsapi30.measurement.Measurement met class method), [61](#page-64-1)

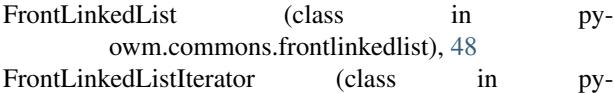

owm.commons.frontlinkedlist), [49](#page-52-2)

# G

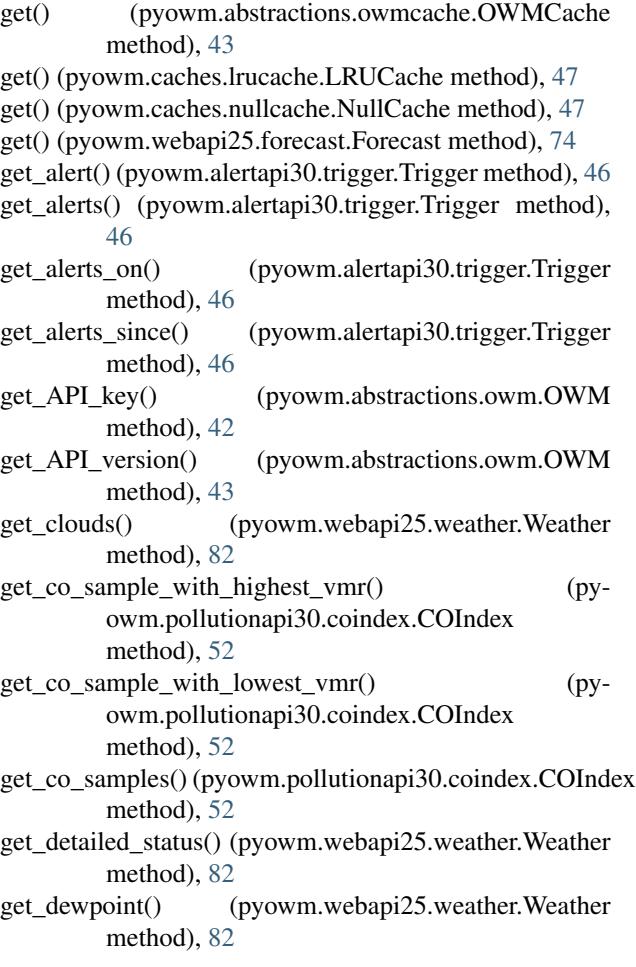

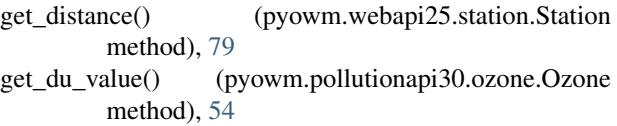

get\_exposure\_risk() (pyowm.uvindexapi30.uvindex.UVIndex method), [70](#page-73-0)

- get\_heat\_index() (pyowm.webapi25.weather.Weather method), [82](#page-85-0)
- get\_humidex() (pyowm.webapi25.weather.Weather method), [82](#page-85-0)
- (pyowm.webapi25.weather.Weather. method), [82](#page-85-0)
- get\_interval() (pyowm.pollutionapi30.coindex.COIndex method), [52](#page-55-1)
- get\_interval() (pyowm.pollutionapi30.no2index.NO2Index method), [55](#page-58-1)
- $(pvown.pollutionapi30.ozone. Ozone$ method), [54](#page-57-0)
- get\_interval() (pyowm.pollutionapi30.so2index.SO2Index method), [56](#page-59-1)
- get\_interval() (pyowm.webapi25.forecast.Forecast method), [74](#page-77-0)
- get\_interval() (pyowm.webapi25.stationhistory.StationHistory method), [80](#page-83-1)
- get\_last\_weather() (pyowm.webapi25.station.Station method), [79](#page-82-0)
- get\_lat() (pyowm.webapi25.station.Station method), [79](#page-82-0)
- get\_location() (pyowm.pollutionapi30.coindex.COIndex method), [52](#page-55-1)
- get\_location() (pyowm.pollutionapi30.no2index.NO2Index method), [55](#page-58-1)
- get\_location() (pyowm.pollutionapi30.ozone.Ozone method), [54](#page-57-0)
- get\_location() (pyowm.pollutionapi30.so2index.SO2Index method), [56](#page-59-1)
- get\_location() (pyowm.uvindexapi30.uvindex.UVIndex method), [70](#page-73-0)
- get\_location() (pyowm.webapi25.forecast.Forecast method), [74](#page-77-0)
- get\_location() (pyowm.webapi25.observation.Observation method), [78](#page-81-1)
- get\_lon() (pyowm.webapi25.station.Station method), [79](#page-82-0) get\_measurements() (pyowm.webapi25.stationhistory.StationHistory
	- method), [80](#page-83-1)
- get\_name() (pyowm.webapi25.station.Station method), [79](#page-82-0)
- $g$ et\_no2\_samples() (pyowm.pollutionapi30.no2index.NO2Index method), [55](#page-58-1)
	- get\_pressure() (pyowm.webapi25.weather.Weather method), [82](#page-85-0)
	- get rain() (pyowm.webapi25.weather.Weather method),

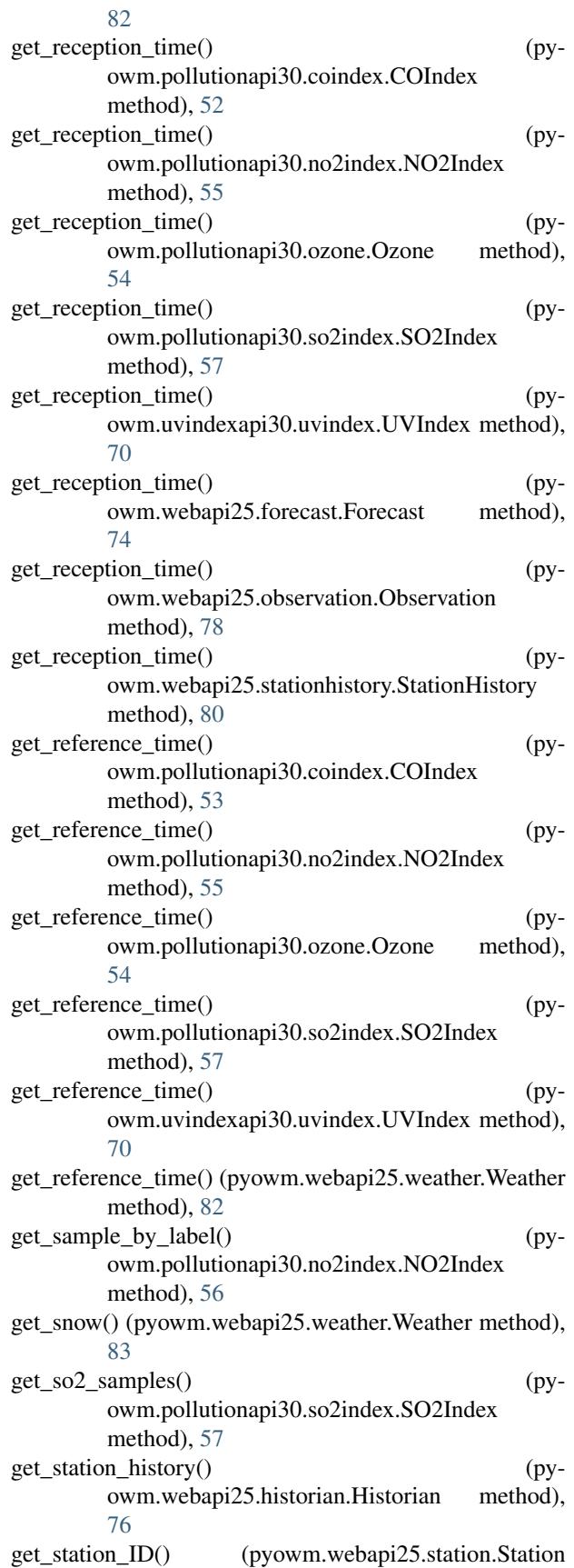

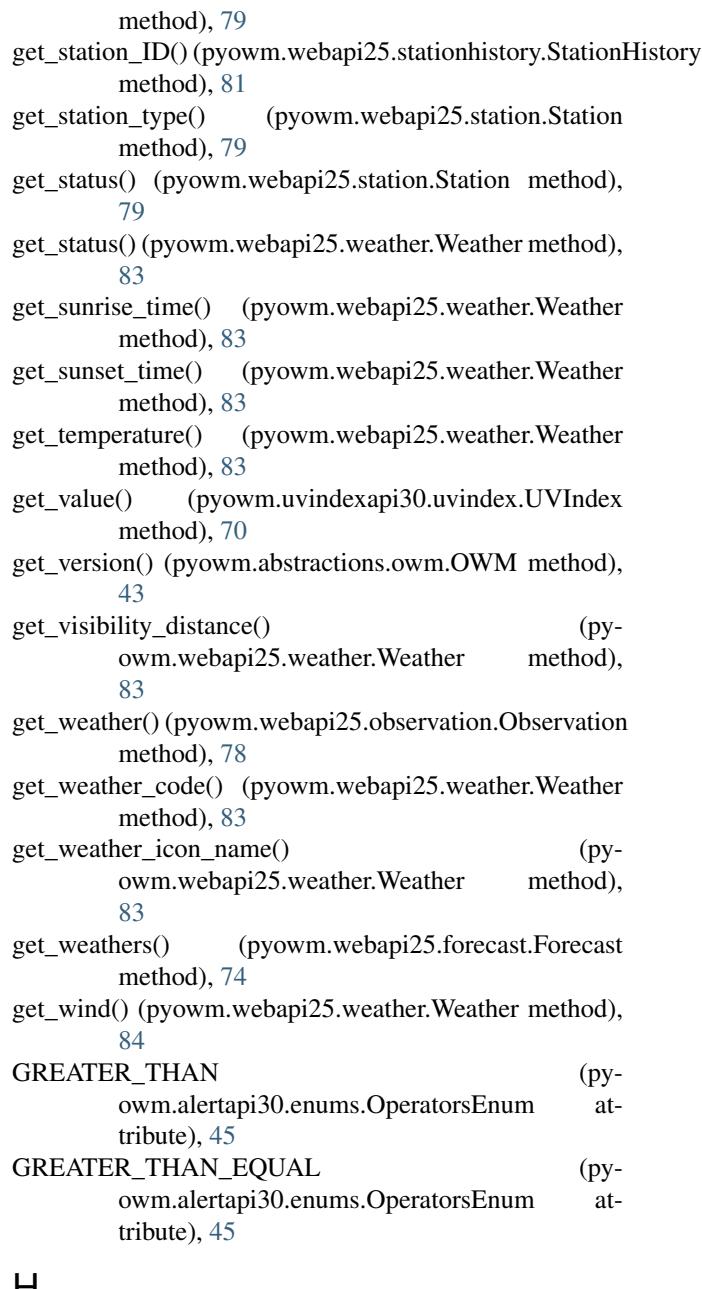

### H

Historian (class in pyowm.webapi25.historian), [75](#page-78-1) HUMIDITY (pyowm.alertapi30.enums.WeatherParametersEnum attribute), [45](#page-48-1) humidity\_series() (pyowm.webapi25.historian.Historian method), [76](#page-79-0)

### I

index\_of() (pyowm.abstractions.linkedlist.LinkedList method), [42](#page-45-2) index\_of() (pyowm.commons.frontlinkedlist.FrontLinkedList

method), [48](#page-51-2)<br>is\_API\_online() (pyowm.abstractions.owm.OWM

method), [43](#page-46-1)

#### **pyowm Documentation**

- is forecast() (pyowm.pollutionapi30.coindex.COIndex method), [53](#page-56-1)
- is forecast() (pyowm.pollutionapi30.no2index.NO2Index method), [56](#page-59-1)
- is\_forecast() (pyowm.pollutionapi30.ozone.Ozone method), [54](#page-57-0)
- is forecast() (pyowm.pollutionapi30.so2index.SO2Index method), [57](#page-60-0)
- is\_in\_coverage() (in module pyowm.utils.weatherutils), [68](#page-71-0)
- items() (pyowm.alertapi30.enums.AlertChannelsEnum method), [45](#page-48-1)
- items() (pyowm.alertapi30.enums.OperatorsEnum metric\_wind\_dict\_to\_imperial() (in module pymethod), [45](#page-48-1)
- items() (pyowm.alertapi30.enums.WeatherParametersEnum millis\_offset\_between\_epochs() (in module pymethod), [45](#page-48-1)

### J

JSONParser (class in pyowm.abstractions.jsonparser), [41](#page-44-2) JSONPersistenceBackend (class in pyowm.stationsapi30.persistence\_backend),

### [61](#page-64-1)

## K

kelvin\_dict\_to() (in module pyowm.utils.temputils), [63](#page-66-1) kelvin\_to\_celsius() (in module pyowm.utils.temputils), [64](#page-67-1)

kelvin\_to\_fahrenheit() (in module pyowm.utils.temputils), [64](#page-67-1)

# L

last hour() (in module pyowm.utils.timeutils), [65](#page-68-1) last month() (in module pyowm.utils.timeutils), [65](#page-68-1) last\_three\_hours() (in module pyowm.utils.timeutils), [65](#page-68-1) last update time() (pyowm.stationsapi30.station.Station method), [63](#page-66-1) last\_week() (in module pyowm.utils.timeutils), [66](#page-69-0) last\_year() (in module pyowm.utils.timeutils), [66](#page-69-0) LESS\_THAN (pyowm.alertapi30.enums.OperatorsEnum attribute), [45](#page-48-1) LESS\_THAN\_EQUAL (pyowm.alertapi30.enums.OperatorsEnum attribute), [45](#page-48-1) LinkedList (class in pyowm.abstractions.linkedlist), [42](#page-45-2) LinkedListNode (class in pyowm.commons.frontlinkedlist), [49](#page-52-2) load\_to\_buffer() (pyowm.stationsapi30.persistence\_backend**G§Od{BesEistenq@Baskenol**yowm.alertapi30.enums), [45](#page-48-1) method), [62](#page-65-1) load\_to\_buffer() (pyowm.stationsapi30.persistence\_backend**.Parxit(e1GeBackae6**yowm), [85](#page-88-3) method), [62](#page-65-1) LRUCache (class in pyowm.caches.lrucache), [46](#page-49-2)

### M

max\_humidity() (pyowm.webapi25.historian.Historian OWMError, [51](#page-54-2)

method), [76](#page-79-0)

- max\_pressure() (pyowm.webapi25.historian.Historian method), [76](#page-79-0)
- max\_rain() (pyowm.webapi25.historian.Historian method), [76](#page-79-0)
- max temperature()  $(py$ owm.webapi25.historian.Historian method), [76](#page-79-0)
- Measurement (class in pyowm.stationsapi30.measurement), [60](#page-63-1)
- measurements (pyowm.stationsapi30.buffer.Buffer attribute), [59](#page-62-4)
- owm.utils.temputils), [64](#page-67-1)
- owm.utils.timeutils), [66](#page-69-0)

min\_humidity() (pyowm.webapi25.historian.Historian method), [76](#page-79-0)

- min\_pressure() (pyowm.webapi25.historian.Historian method), [76](#page-79-0)
- min\_rain() (pyowm.webapi25.historian.Historian method), [76](#page-79-0)
- min\_temperature() (pyowm.webapi25.historian.Historian method), [77](#page-80-1)

# N

- next() (pyowm.commons.frontlinkedlist.FrontLinkedListIterator method), [49](#page-52-2)
- next() (pyowm.commons.frontlinkedlist.LinkedListNode method), [49](#page-52-2)
- next() (pyowm.webapi25.forecast.ForecastIterator method), [75](#page-78-1)

next\_hour() (in module pyowm.utils.timeutils), [66](#page-69-0) next month() (in module pyowm.utils.timeutils), [66](#page-69-0) next\_three\_hours() (in module pyowm.utils.timeutils), [66](#page-69-0) next\_week() (in module pyowm.utils.timeutils), [66](#page-69-0) next\_year() (in module pyowm.utils.timeutils), [67](#page-70-1) NO2Index (class in pyowm.pollutionapi30.no2index), [55](#page-58-1) NOT\_EQUAL (pyowm.alertapi30.enums.OperatorsEnum attribute), [45](#page-48-1) NotFoundError, [51](#page-54-2) now() (in module pyowm.utils.timeutils), [67](#page-70-1) NullCache (class in pyowm.caches.nullcache), [47](#page-50-1)

# O

Observation (class in pyowm.webapi25.observation), [77](#page-80-1) OWM (class in pyowm.abstractions.owm), [42](#page-45-2) OWM\_API\_POLLING (pyowm.alertapi30.enums.AlertChannelsEnum attribute), [44](#page-47-4) OWMCache (class in pyowm.abstractions.owmcache), [43](#page-46-1)

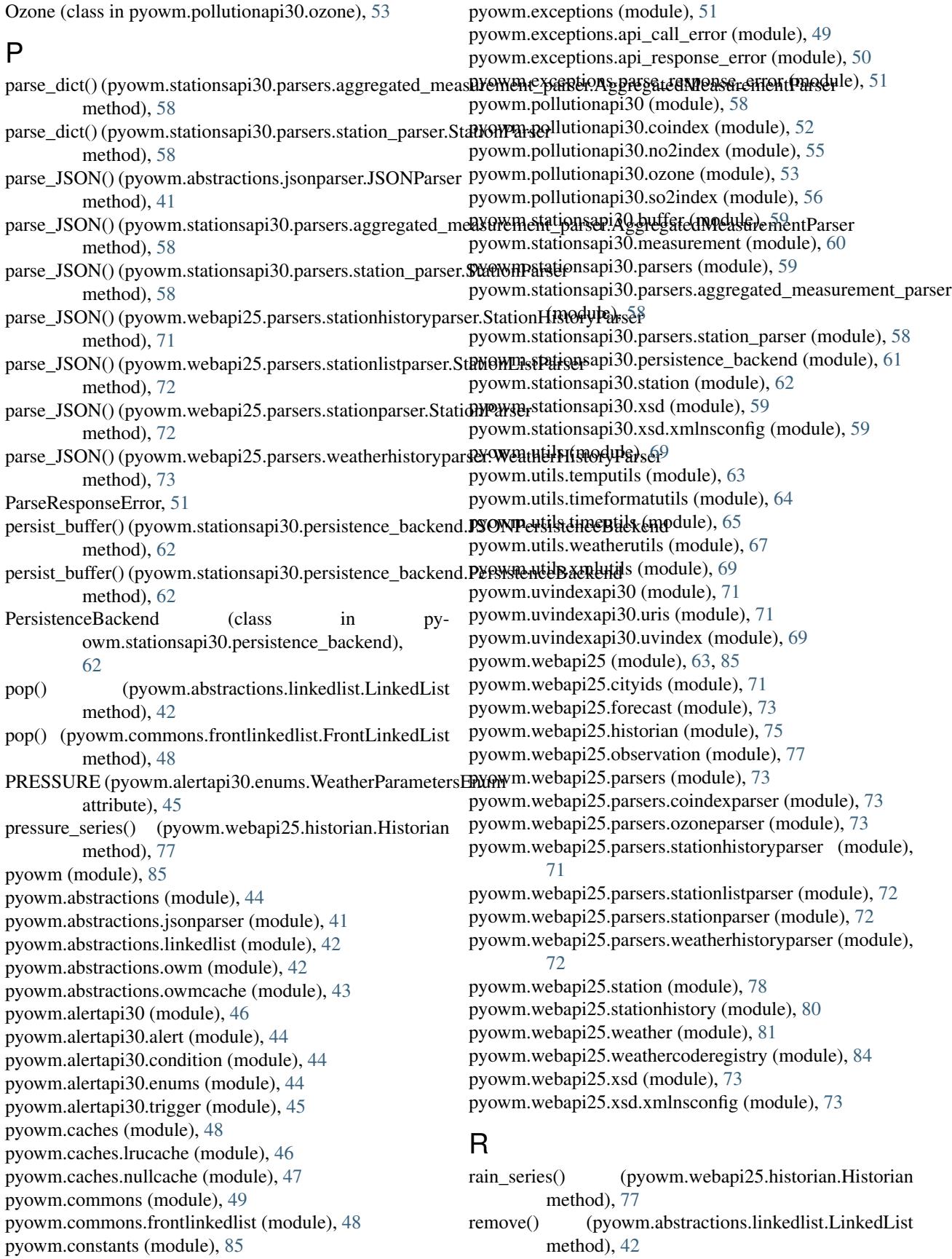

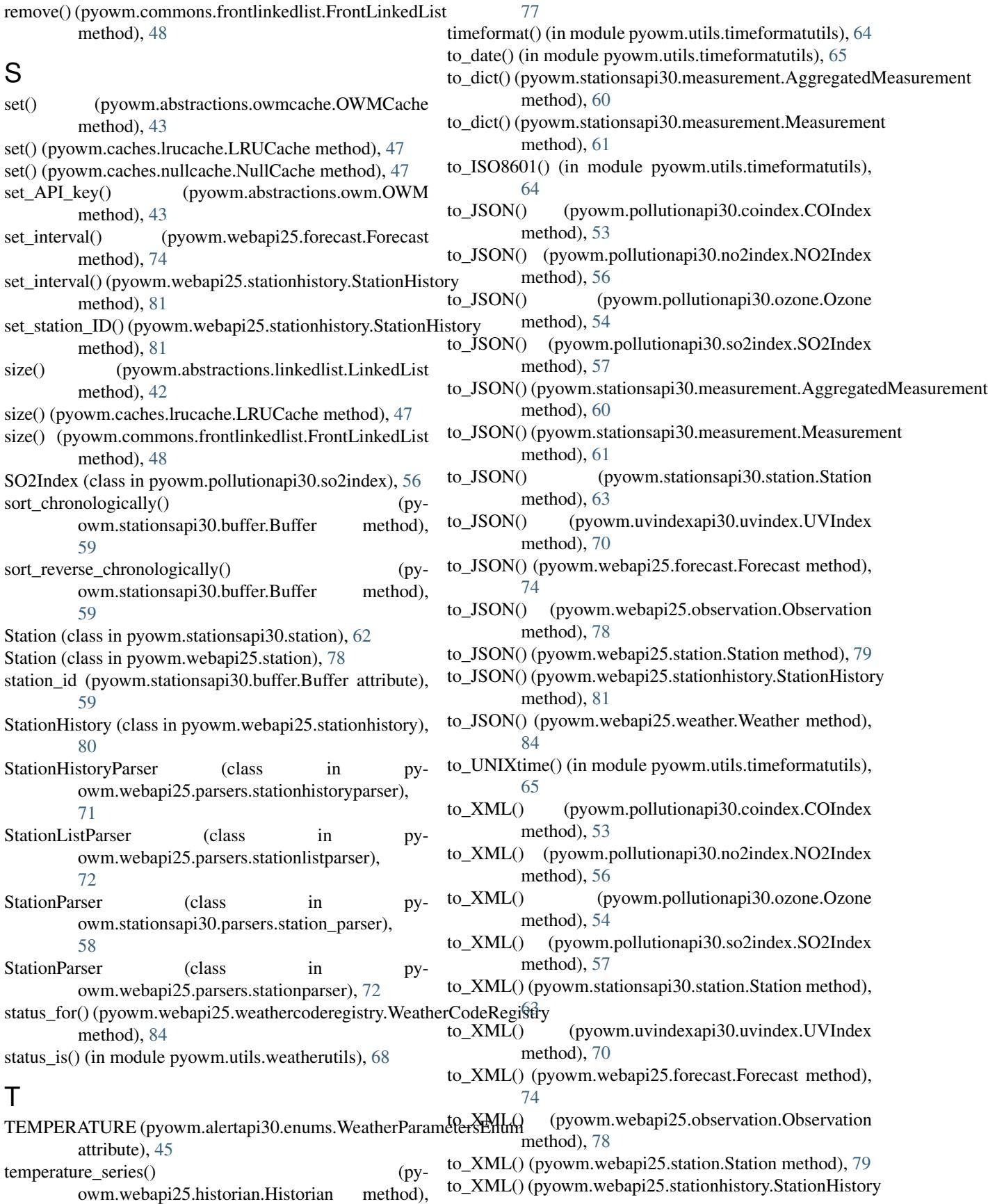

method), [81](#page-84-1) to\_XML() (pyowm.webapi25.weather.Weather method), [84](#page-87-1) tomorrow() (in module pyowm.utils.timeutils), [67](#page-70-1) Trigger (class in pyowm.alertapi30.trigger), [45](#page-48-1)

tzname() (pyowm.utils.timeformatutils.UTC method), [64](#page-67-1)

# $\bigcup$

UnauthorizedError, [51](#page-54-2) update\_next() (pyowm.commons.frontlinkedlist.LinkedListNode method), [49](#page-52-2) UTC (class in pyowm.utils.timeformatutils), [64](#page-67-1) utcoffset() (pyowm.utils.timeformatutils.UTC method), [64](#page-67-1) uv\_intensity\_to\_exposure\_risk() (in module pyowm.uvindexapi30.uvindex), [71](#page-74-4) UVIndex (class in pyowm.uvindexapi30.uvindex), [69](#page-72-3)

# W

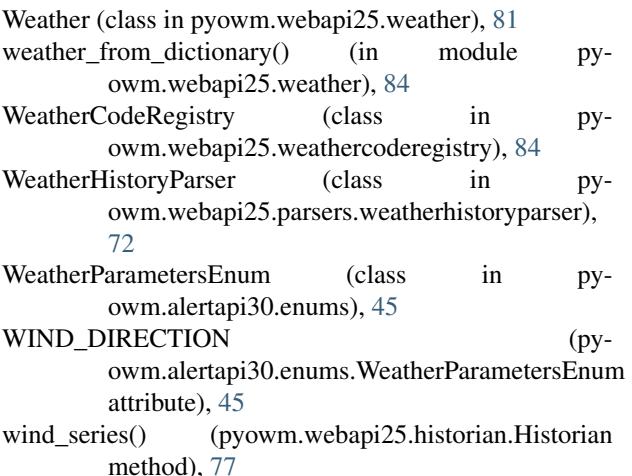

WIND\_SPEED (pyowm.alertapi30.enums.WeatherParametersEnum attribute), [45](#page-48-1)

# Y

yesterday() (in module pyowm.utils.timeutils), [67](#page-70-1)